### Geometric Modeling System

Human-centered CAD Lab.

### Geometric modeling system

- ▶ Software enabling shape creation and visulaization in the design process
- ▶ Designer realizes the shape in his mind while the shape data are stored inside
	- ▶ Wireframe Modeling System
	- ▶ Surface Modeling System
	- ▶ Solid Modeling System
	- ▶ Non-manifold Modeling System

### History of Geometric Modeling

### $\triangleright$  Tips

- ▶ Okino, Kubo at Hokaido University, 1973
- ▶ Constructive Solid Geometry (CSG)
- ▶ Build
	- Braid, Lang at Cambridge University, 1973
	- ▶ Boundary Representation (B-rep)
- ▶ CADAM, Unigraphics, CATIA, I-DEAS, BRAVO, ME10/30, Pro/ENGINEER, DesignBASE, SolidEdge, SolidWorks, …

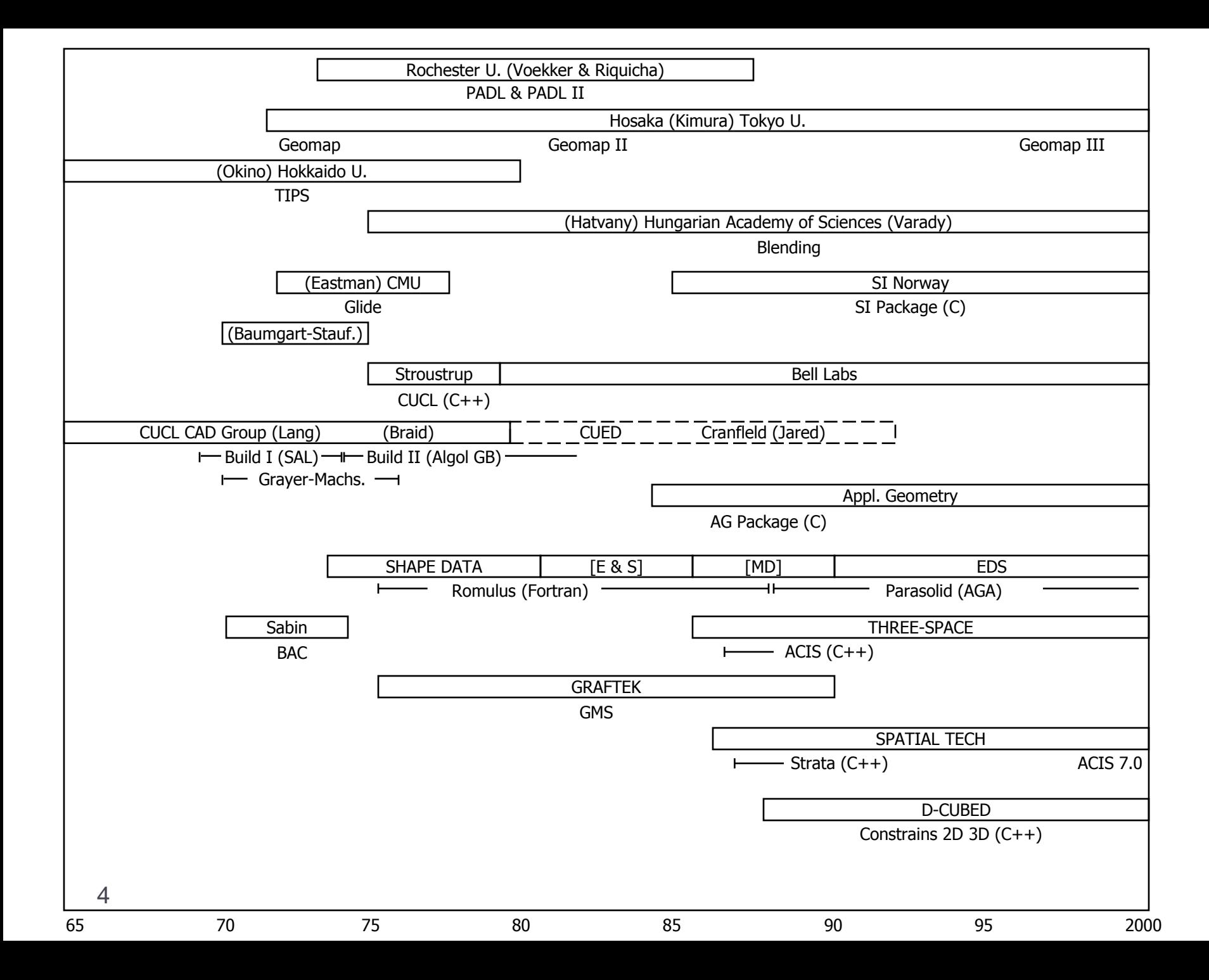

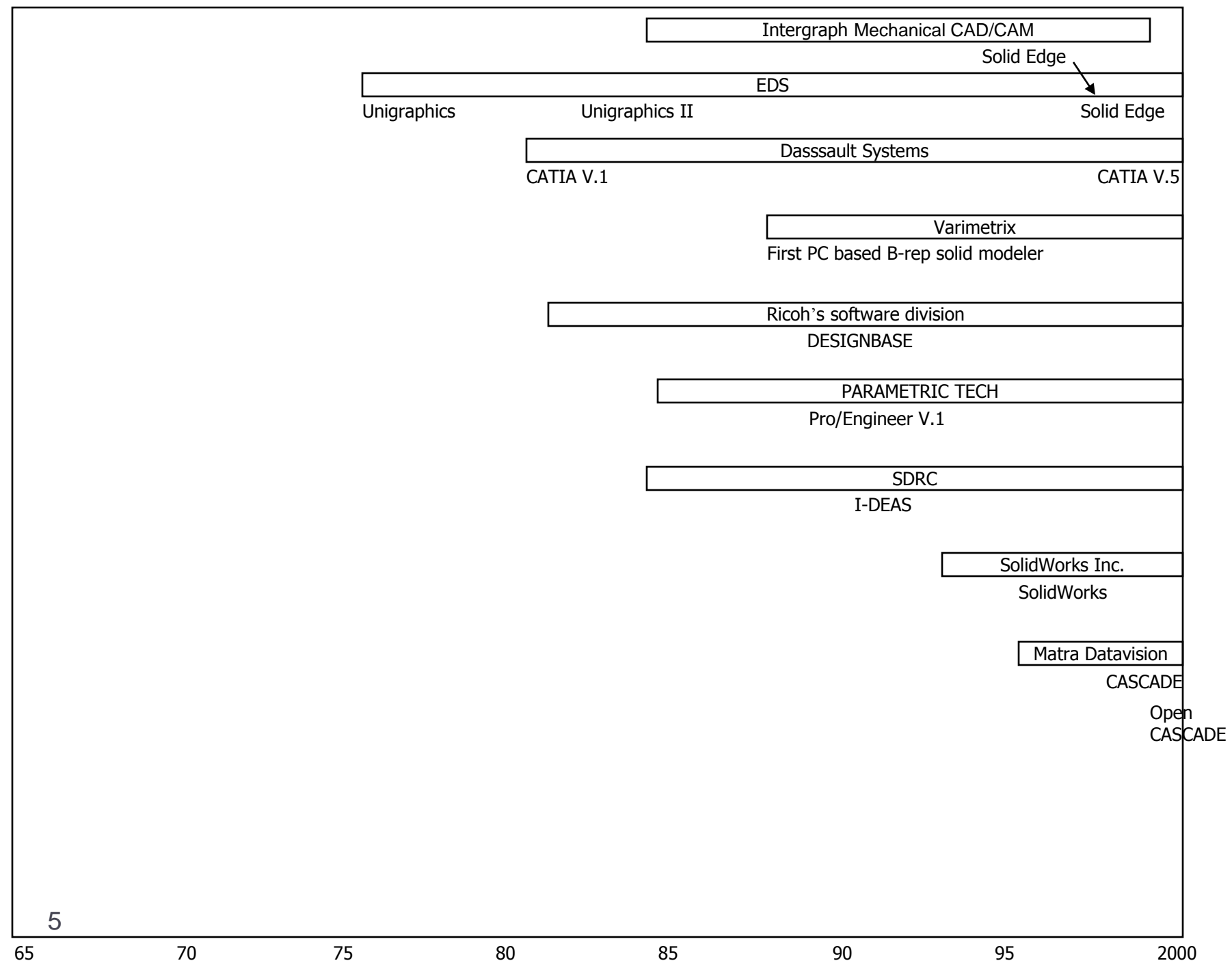

### Why 3 Dimensional Model?

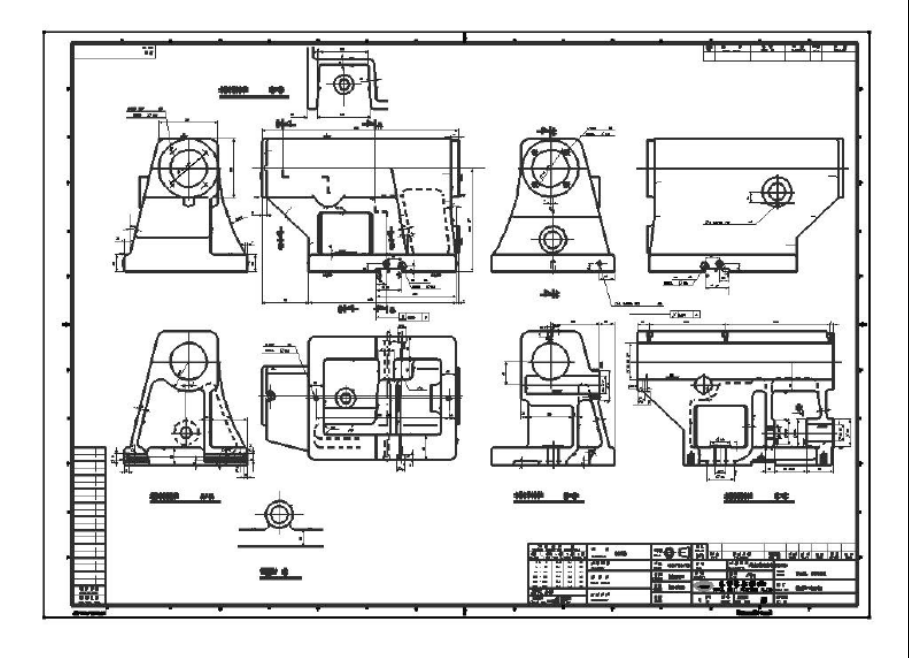

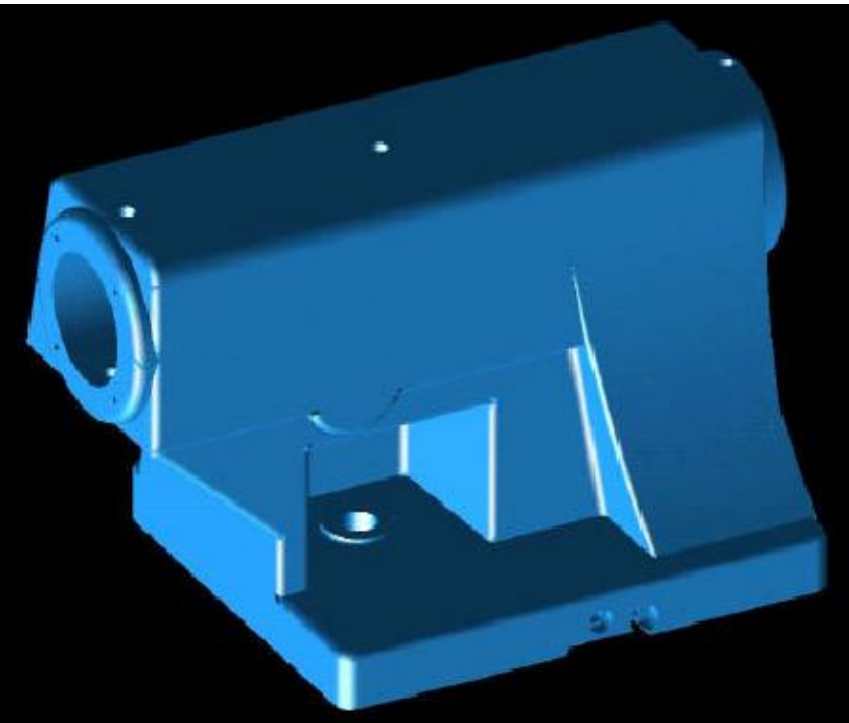

### Wireframe Modeling System

- ▶ User inputs characteristic points and curves
- ▶ Good for simple visualization
- ▶ Ambiguous situations may occur
- Impossible to automatically calculate mass properties, NC tool paths, and finite elements

### Ambiguous wireframe models

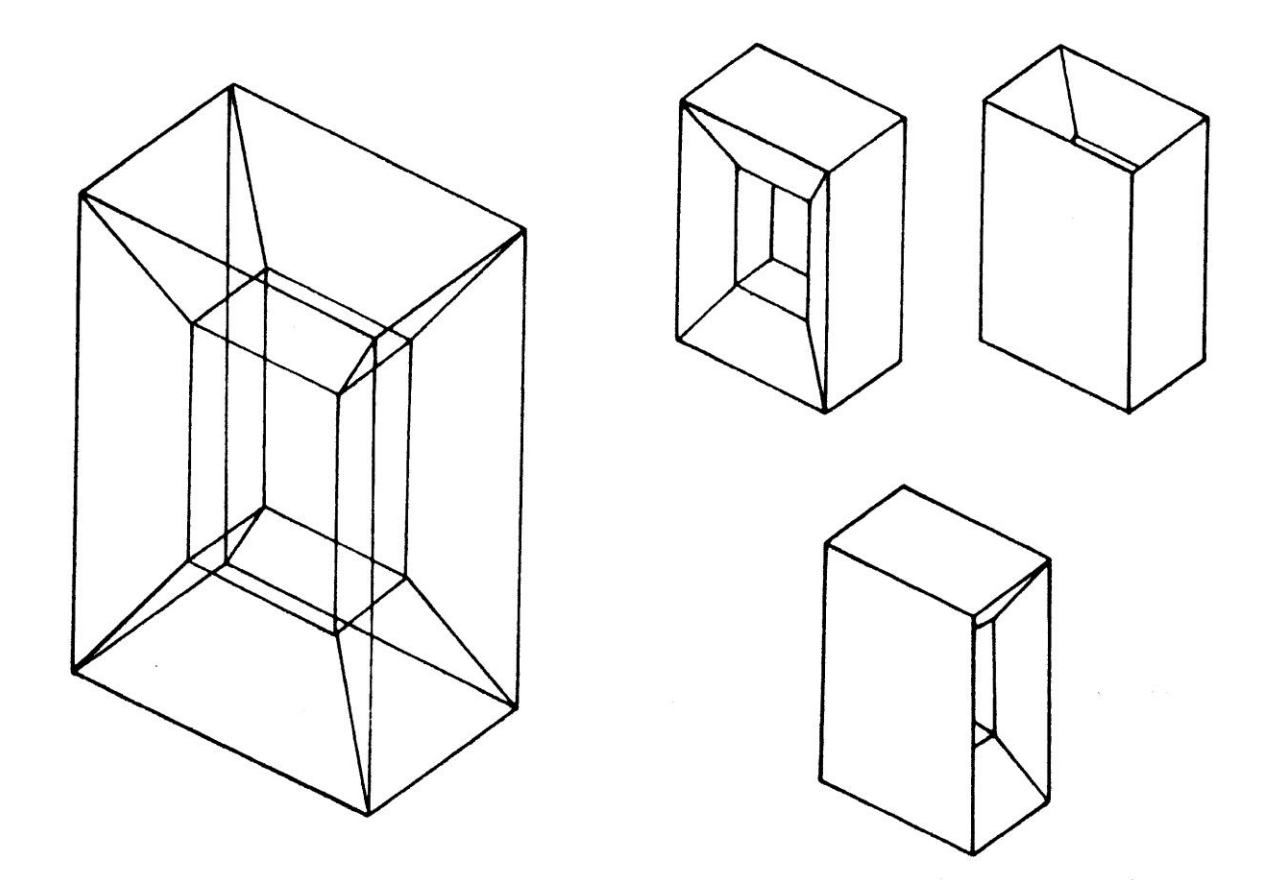

### Surface Modeling System

- ▶ Surface information in addition to wireframe model
- ▶ Usually user specify the curves on a surface, then system stores the surface equation
- ▶ Adjacency information between surfaces are not stored in general
- Intersection calculation is needed to derive the boundary curves
- ▶ Some surface modeling systems store boundary curves also

### Surface Modeling System – cont'

- ▶ Point set
- **▶ Curve net**
- ▶ Curve movement (Sweeping, Skinning)
- ▶ Good for aesthetic evaluation, Styling CAD
- ▶ Input for NC tool path generation
- ▶ Good for modeling object bounded by complicated surfaces

### Modeling of automobile body by surface modeling system

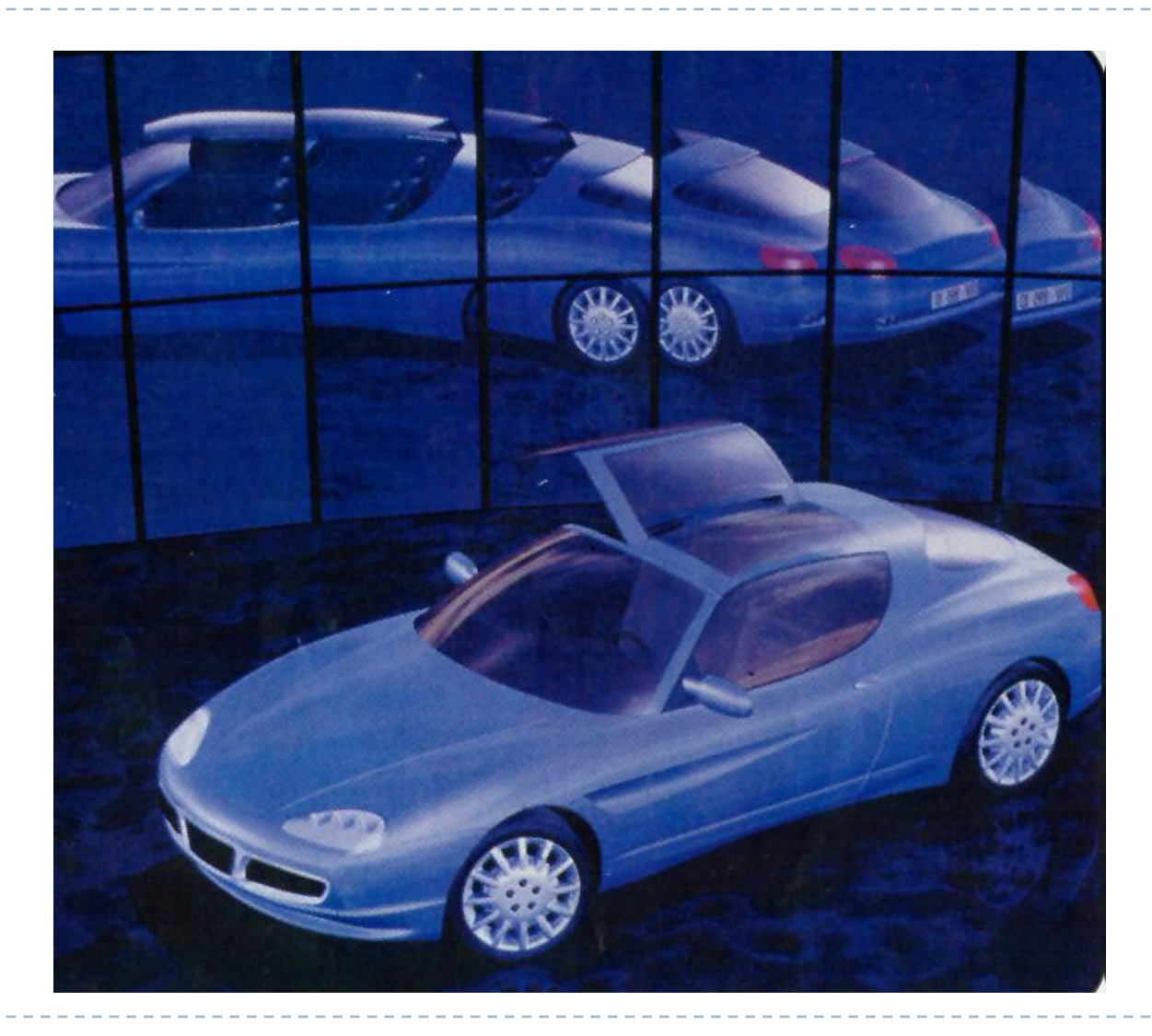

### Calculation and verification of NC tool paths

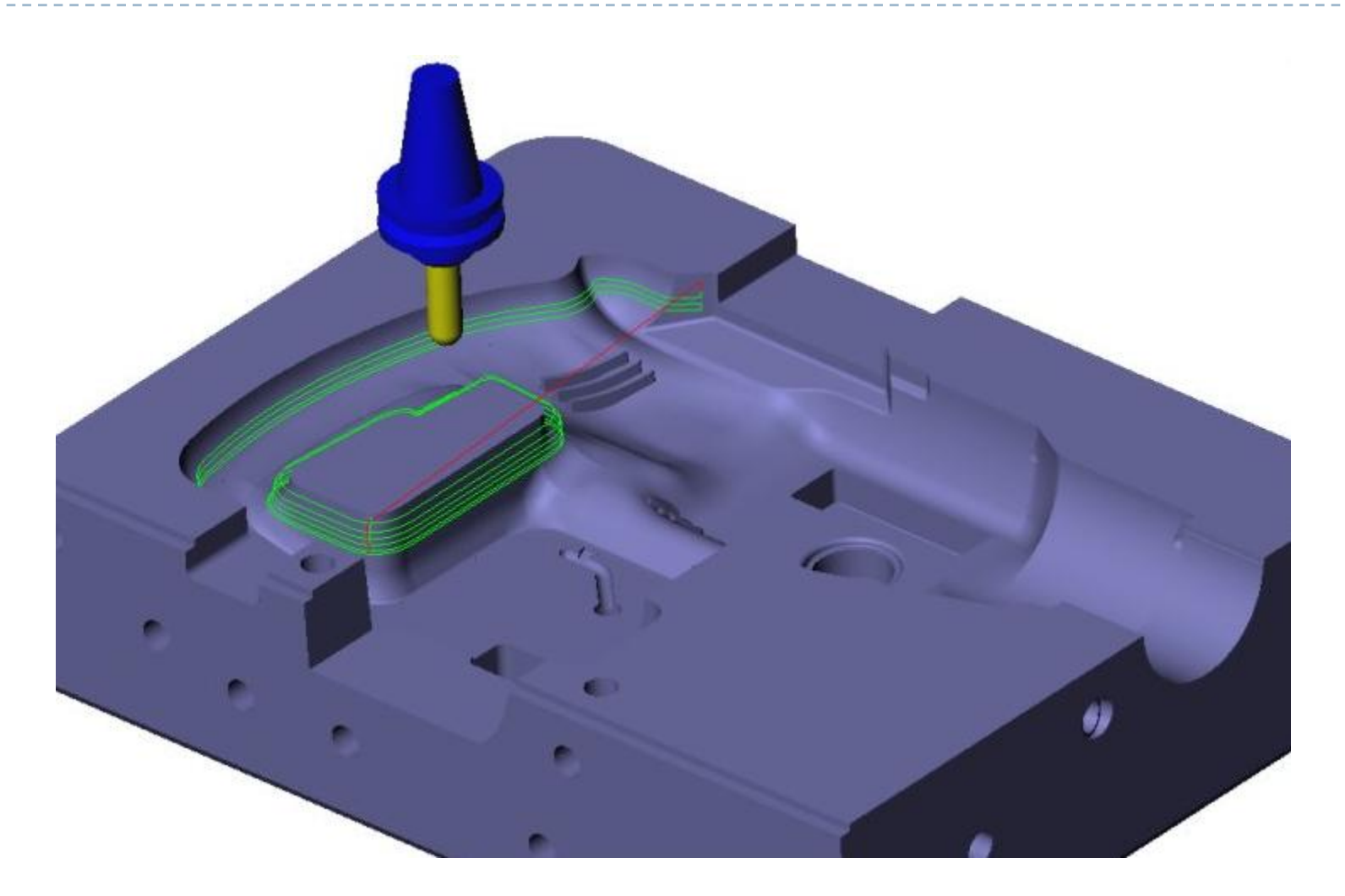

### Solid Modeling System

- ▶ Adjacency information between faces, and insideoutside information of each face are stored in addition
- Volume inside modeled object is defined
- ▶ Volumetric operations are possible
	- ▶ Automatic generation of solid elements for FEA
	- ▶ Automatic generation of tool paths for rough cut

### Solid Modeling System – cont'

- ▶ Partial modeling is not allowed, complete solid model should be made
- ▶ More modeling tasks
- ▶ Many convenient modeling commands are provided
	- ▶ Face adjacency, in-out information, etc. are generated by the system

### Non-manifold Modeling System

- ▶ Accommodate all different levels of geometric model
	- ▶ Wireframe model : Wireframe modeling system
	- ▶ Surface model : Surface modeling system
	- ▶ Solid model : Solid modeling system
- ▶ Models of mixed dimension, incomplete models are allowed (support design process, analysis model)

### Non-manifold Modeling System

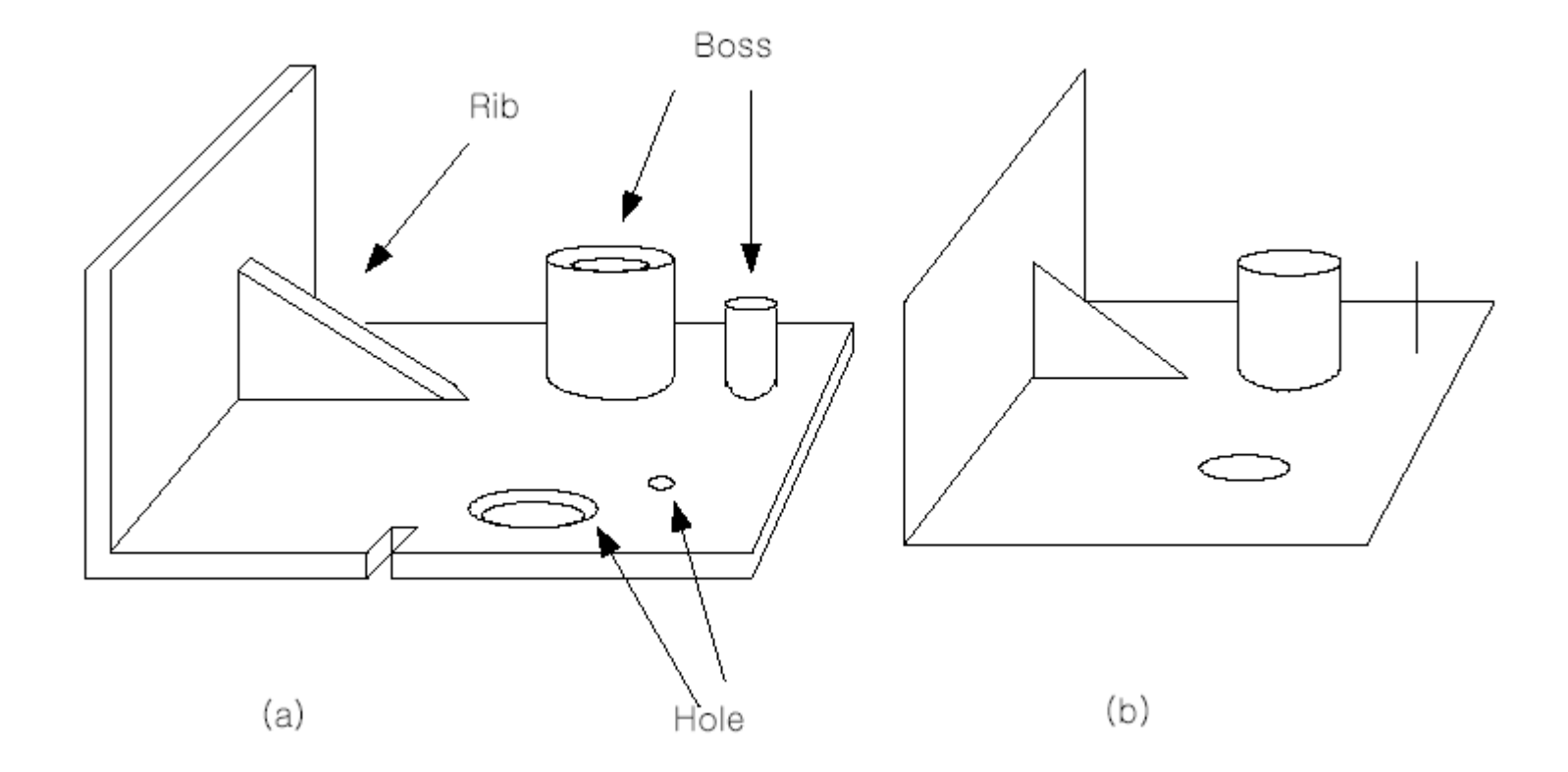

 $\blacktriangleright$ 

## Modeling Functions (1) Primitives Creation

- ▶ Retrieves a solid of a simple shape
- ▶ Primitives are stored by the procedures how they are created.
- ▶ Parameters specifying the size are passed to the corresponding procedure as arguments.

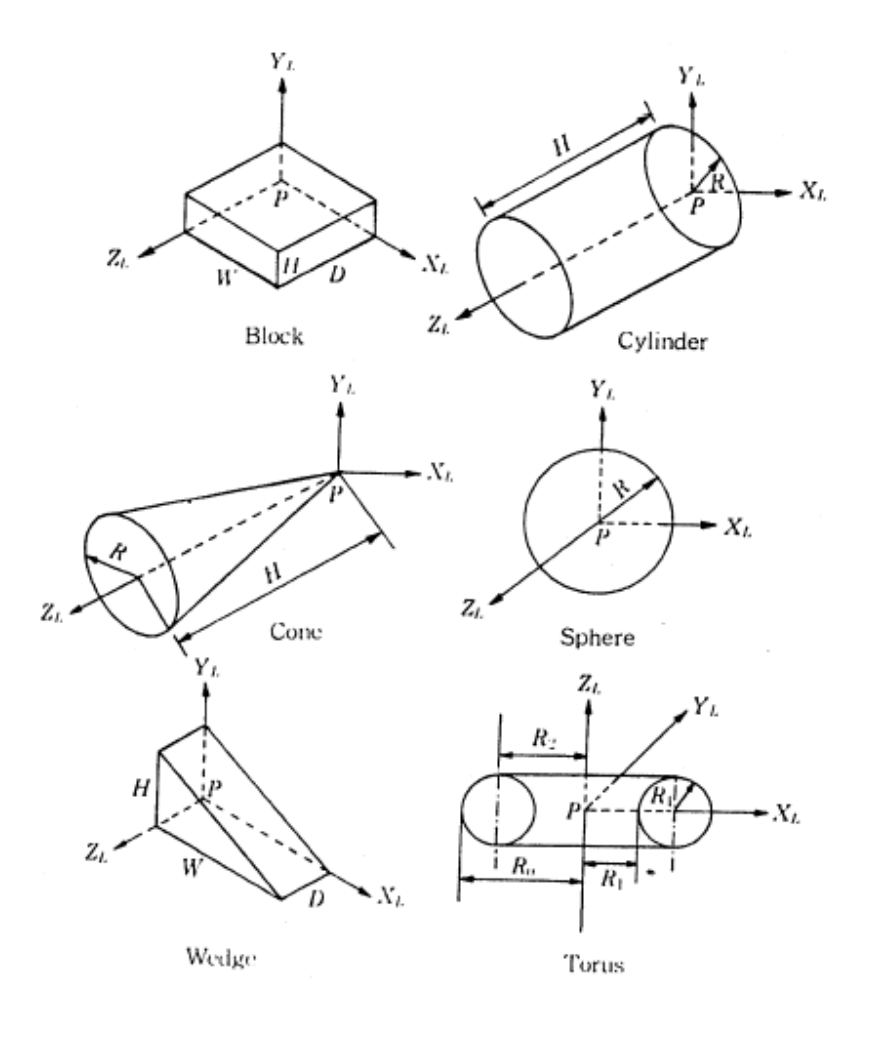

Primitives generally supported

# Modeling Functions (2) Boolean operation

- ▶ Primitive solid is assumed to be a set of points
- ▶ Boolean operation is performed between the point sets
- ▶ The result is the solid composed of the points resulting from the set operation.

### Modeling Functions (2) Boolean operation

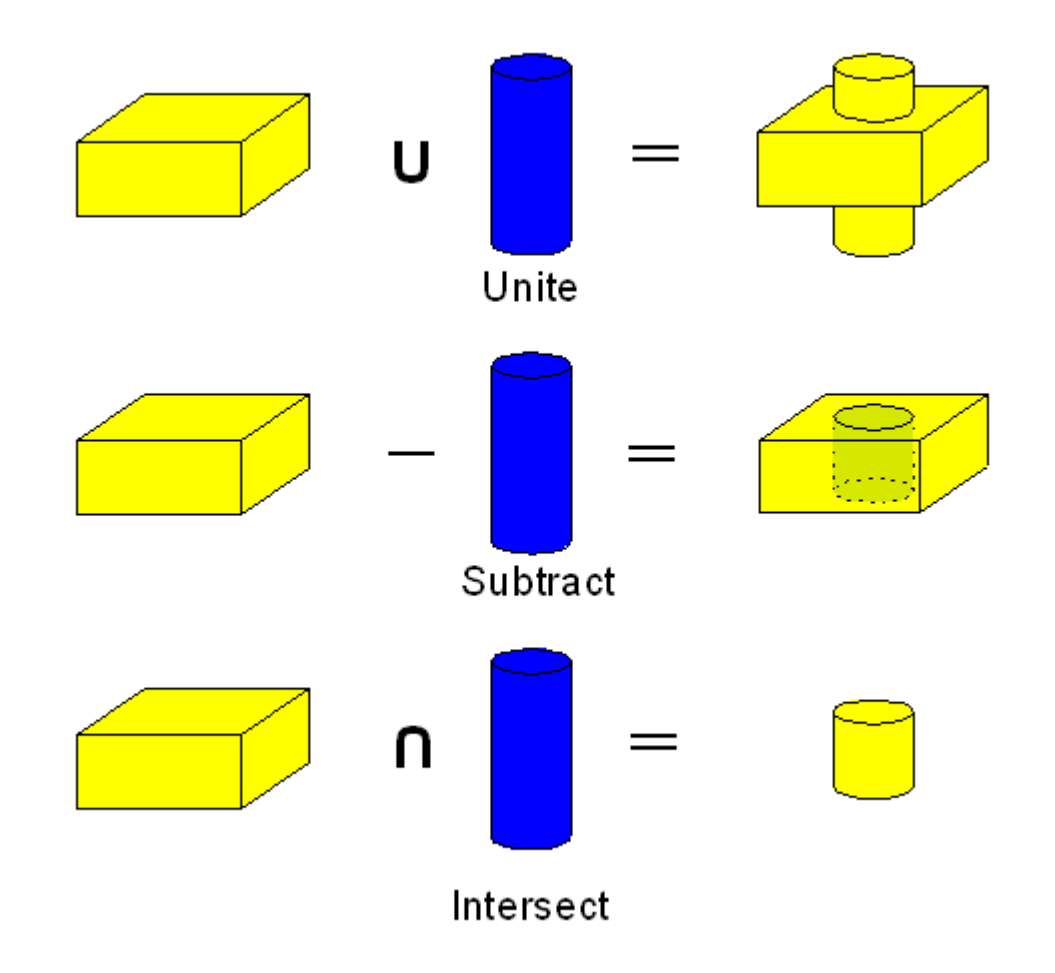

Ь

# Modeling Functions (2) Boolean operation

- ▶ Boolean operation may result an invalid solid
- ▶ Non-manifold modeling systems can handle Boolean operations between objects of mixed dimension.

### Example of Boolean operation to be avoided

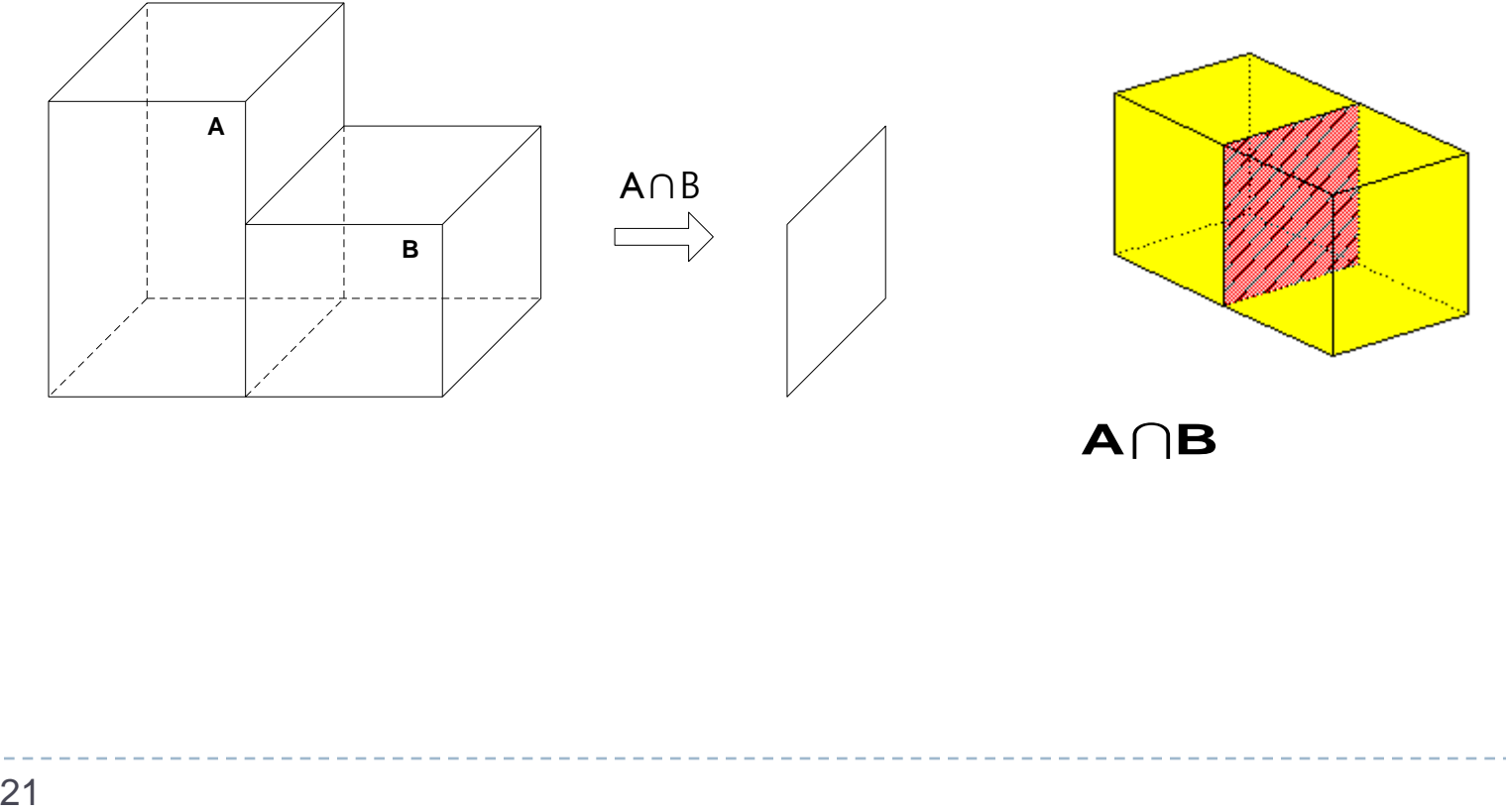

ь

### Example of modeling in CSG approach

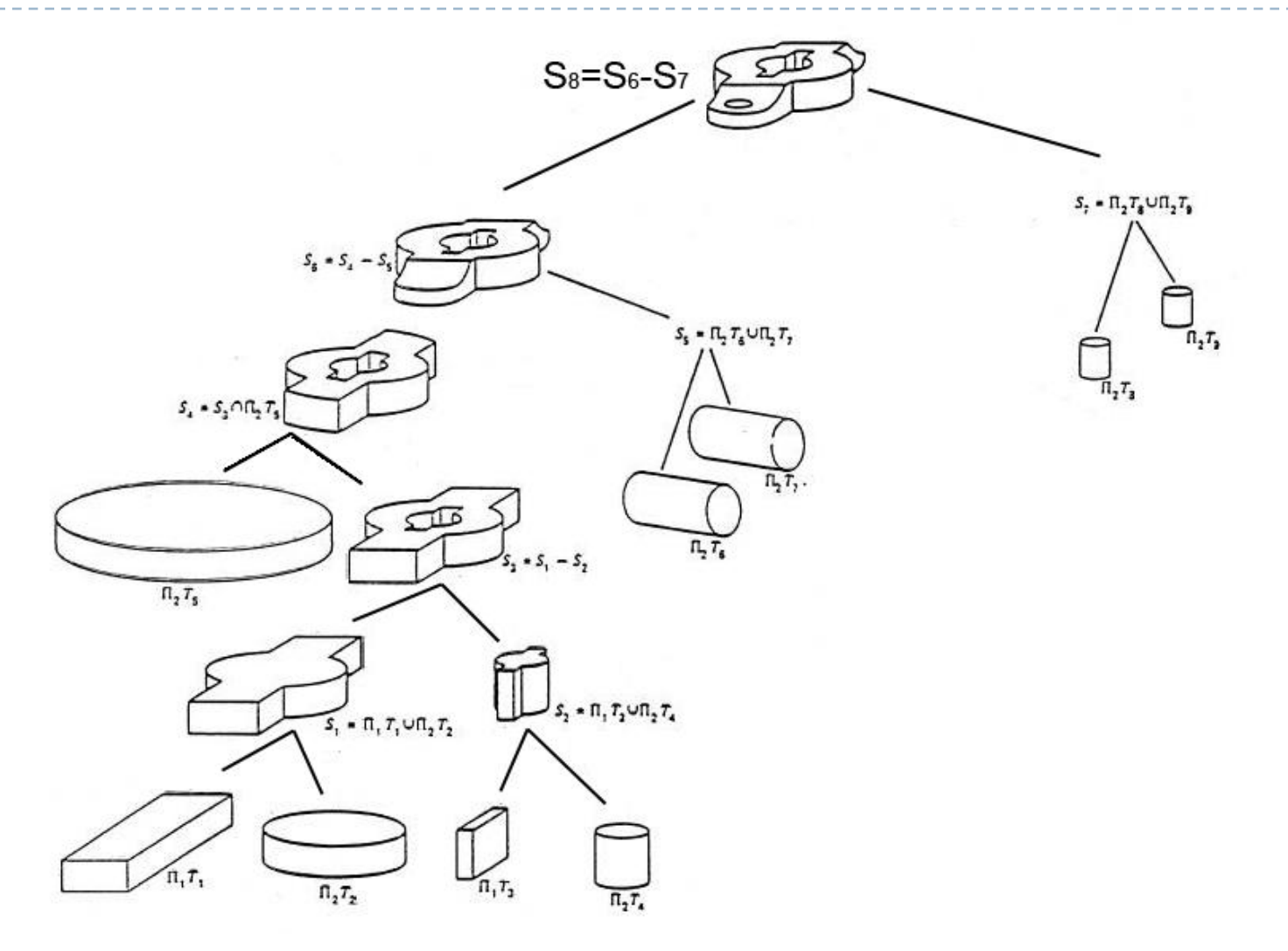

 $\blacktriangleright$ 

### Modeling Functions (3) Sweeping

- ▶ Planar closed domain is translated or revolved to form a solid
- ▶ When the planar shape is not closed, the result is a surface
	- Used in surface modeling system

### Modeling Functions (3) Sweeping – Example.1

#### ▶ Example of translation sweeping

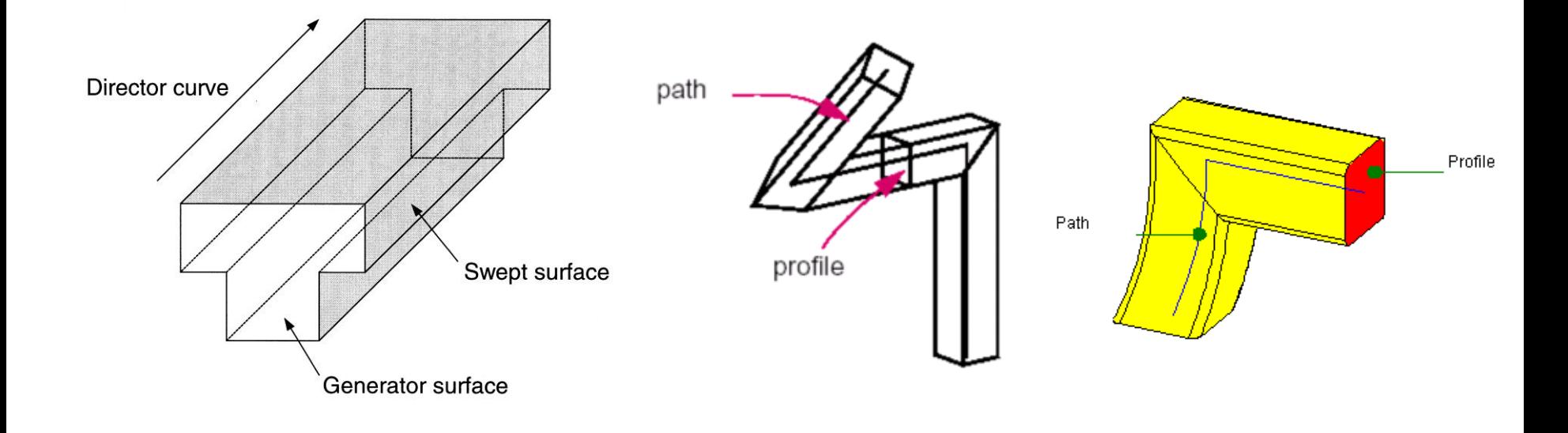

### Modeling Functions (3) Sweeping – Example.2

### ▶ Example of rotational sweeping

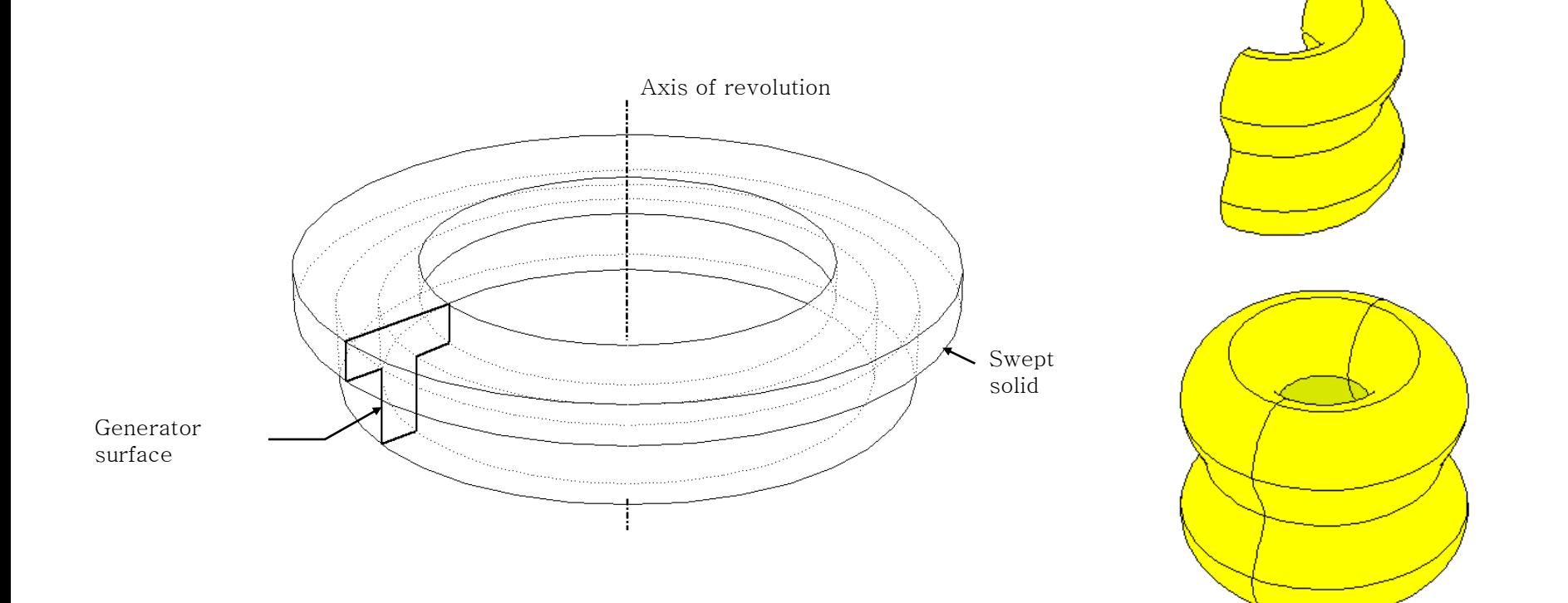

spinning

### Modeling Functions (4) Skinning

- ▶ Form a closed volume by creating a skin surface over pre-specified cross sectional planar curves
- If two end faces corresponding to the two end cross sections are not added, the result would be a surface
	- ▶ Used in surface modeling system

### Modeling Functions (4) Skinning (Lofting) - Example

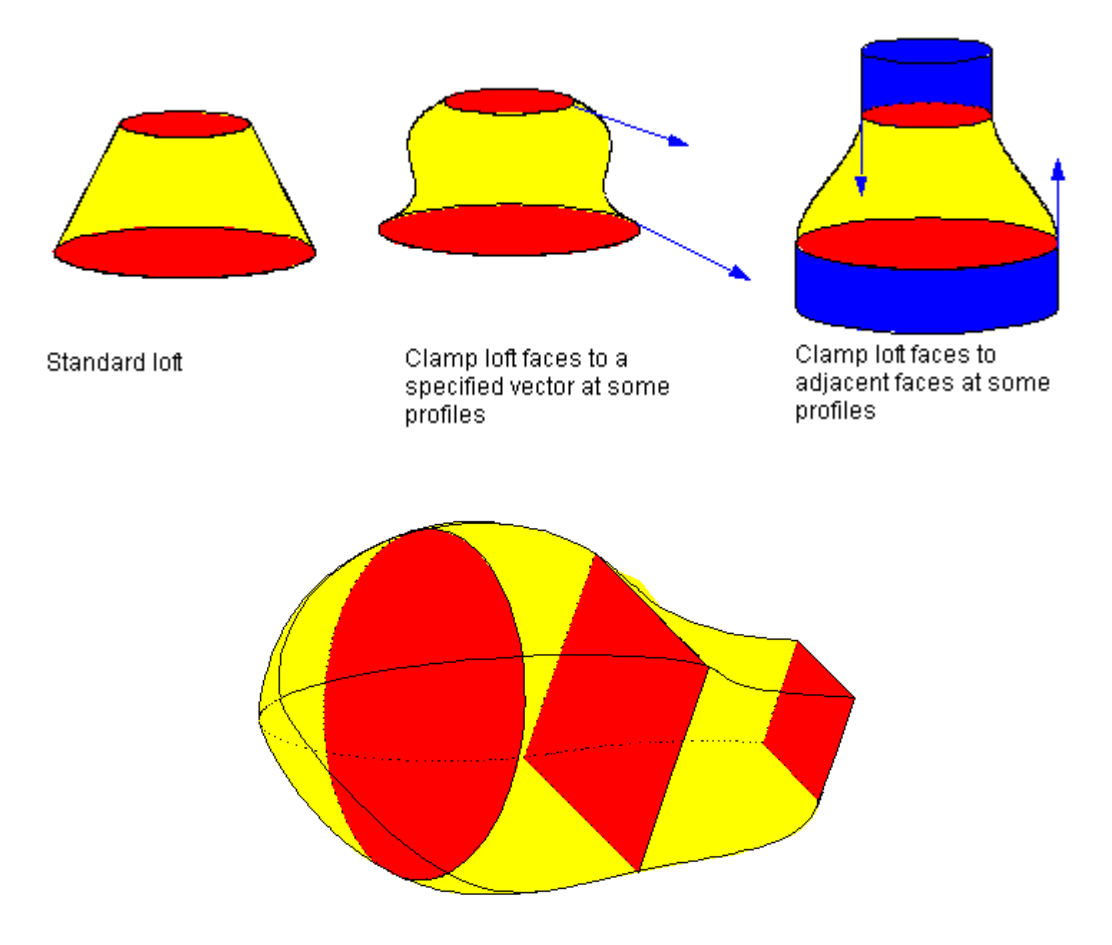

Figure 8-6 Creating a lofted body using several different profiles

### Modeling Functions (5) Blending

- ▶ Sharp edge or sharp vertex is replaced by a smooth curved surface
- $\triangleright$  Normal vector is continuous across the surfaces meeting at the original sharp edge or vertex

### Modeling Functions (5) Blending – Example

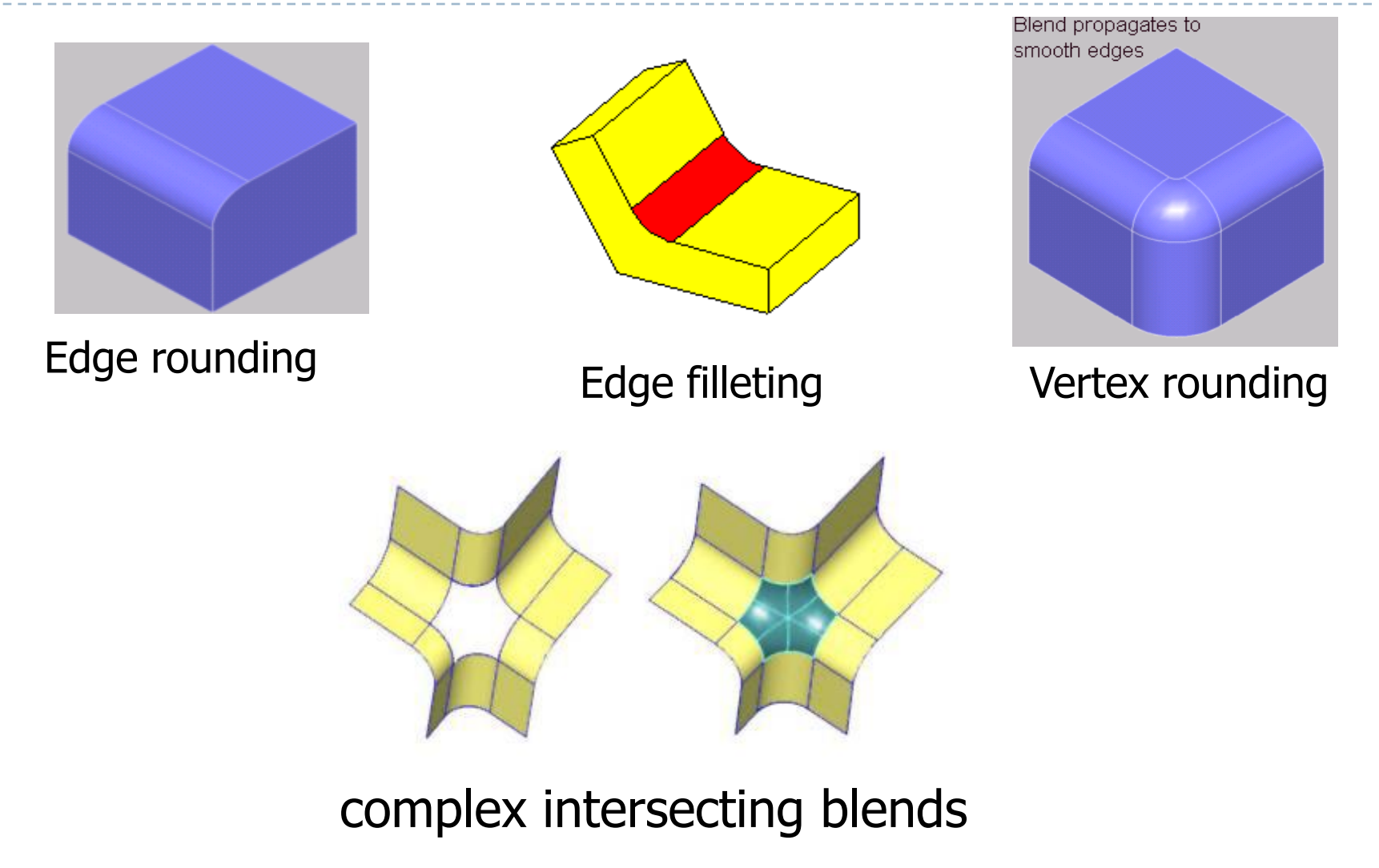

#### ▶ Pull a portion or whole face of a solid

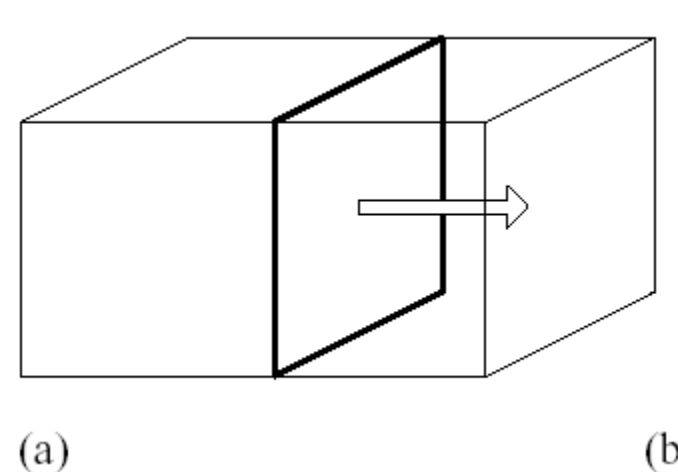

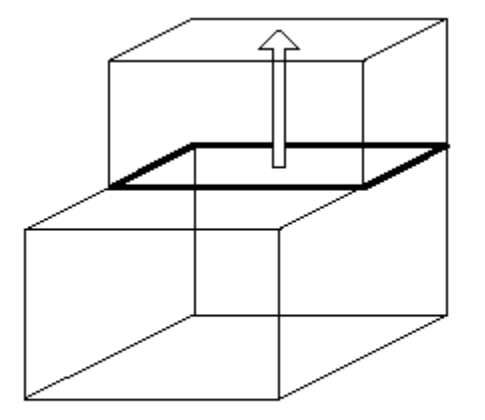

 $(b)$ 

#### Example of lifting

#### ▶ Face lifting

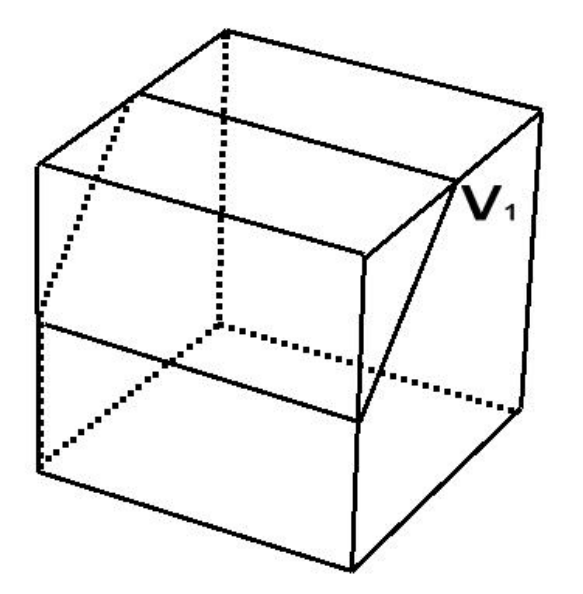

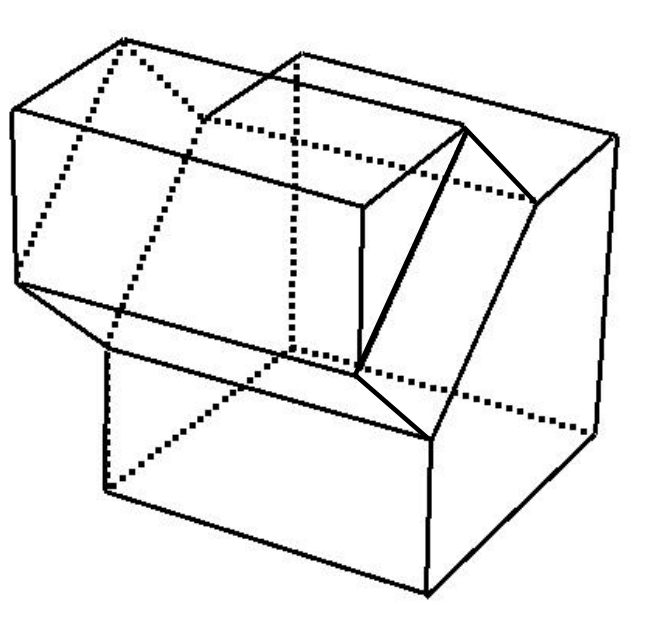

Ь

▶ When a portion of a face is lifted, the face should be split beforehand

- ▶ Add a splitting edge
- **Update face connectivity**
- ▶ Update edge adjacency, ...
- ▶ Euler operators will handle these tasks

#### ▶ Self interference caused by lifting

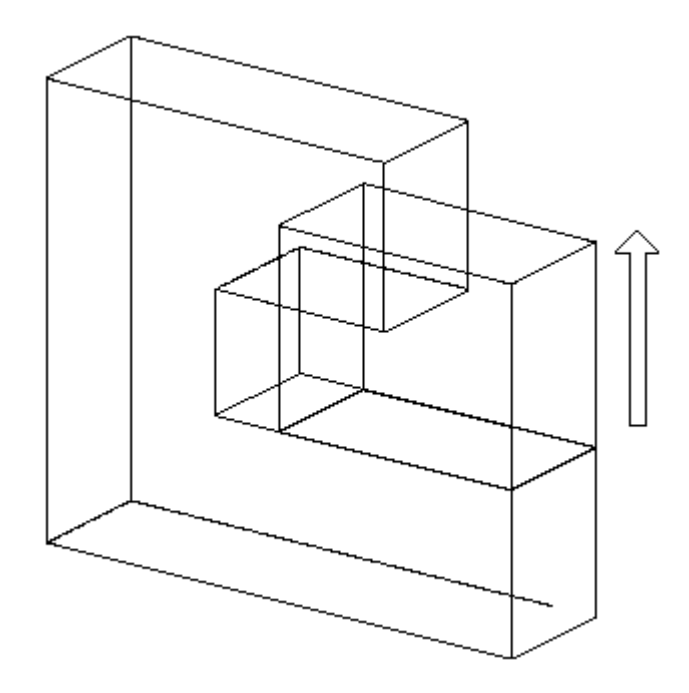

# Modeling Functions (7) Tweaking

▶ Vertex Tweaking Bdge Tweaking

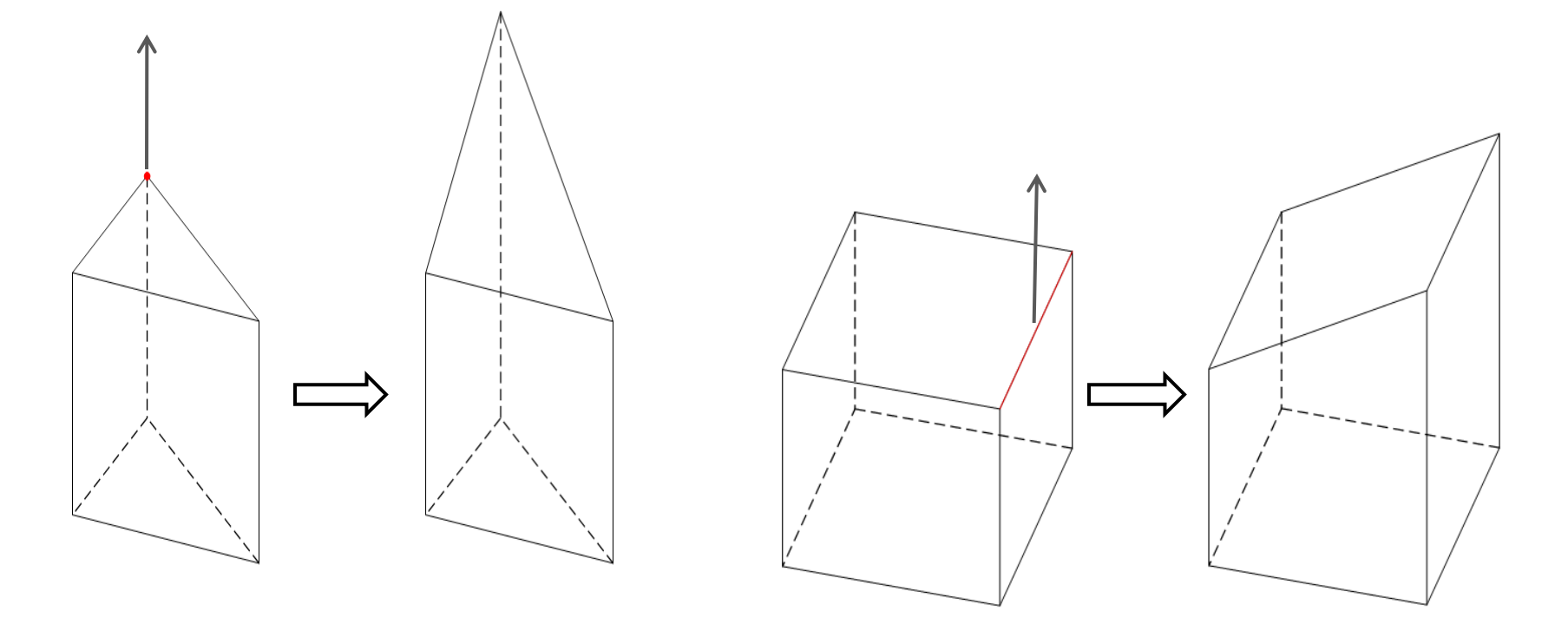

### Modeling Functions (7) Tweaking

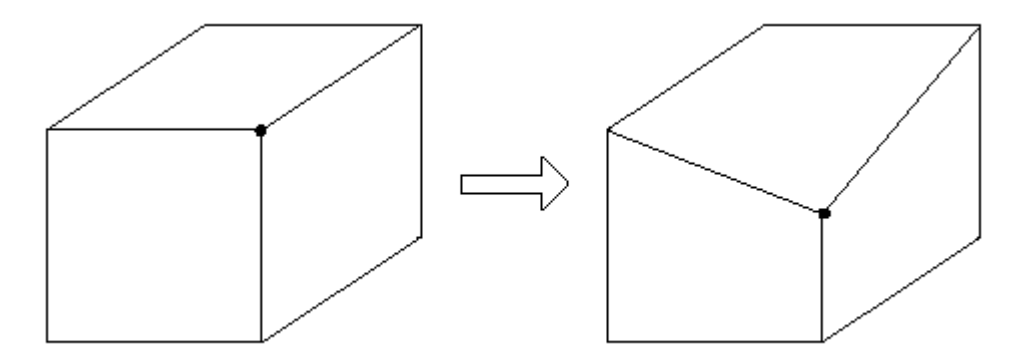

Modification by vertex moving

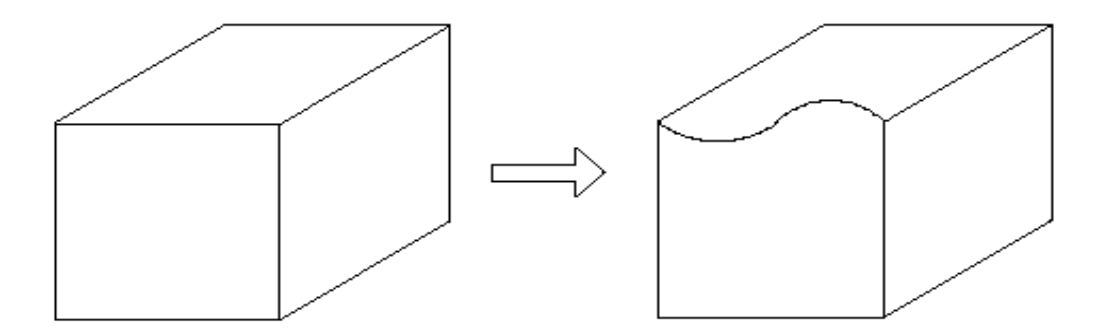

Modification by edge replacement

### Modeling Functions (8) Boundary Modeling

▶ Add, delete, modify entities such as vertices, edges, and faces directly

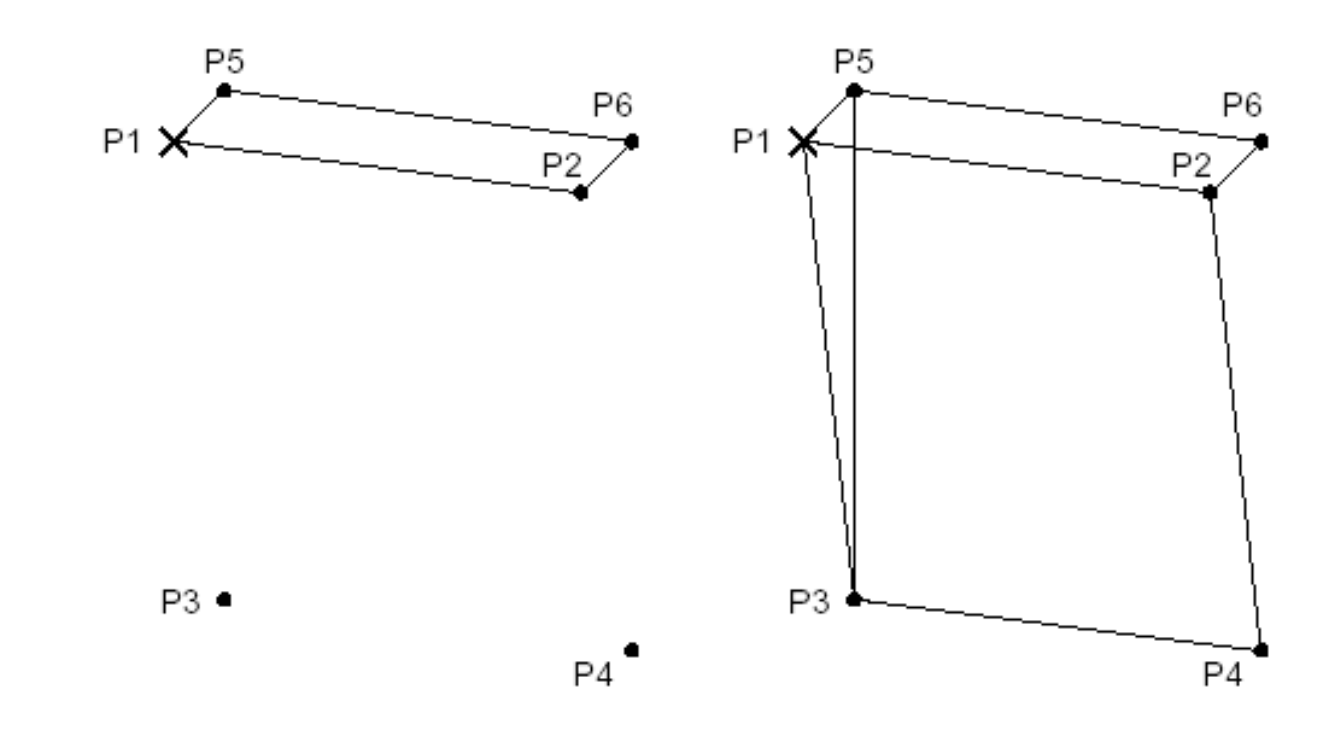

## Modeling Functions (8) Boundary Modeling

- ▶ Very tedious operation
- ▶ Boundary modeling functions are mainly used to create only up to two dimensional shapes which are used for sweeping or skinning
- ▶ Can be effectively applied to modify a shape of an existing solid
	- ▶ Tweaking operation

- ▶ Let designers model a solid by the shape units familiar to them
- ▶ The resulting solid carries the information on the existence of these shape units in addition to the elementary shape entities such as vertices, edges, faces, etc.

 $\triangleright$  E.g.

- ' Make a hole of a certain size at a certain place '
- ' Make a chamfer of a certain size at a certain place '
	- ► Existence of hole and chamfer is added to model information
- ▶ Set of features varies depending upon the frequent applications of the system

#### ▶ Popular feature

chamfer, hole, fillet, slot, pocket, …

#### manufacturing features

These features can be matched to a specific machining process

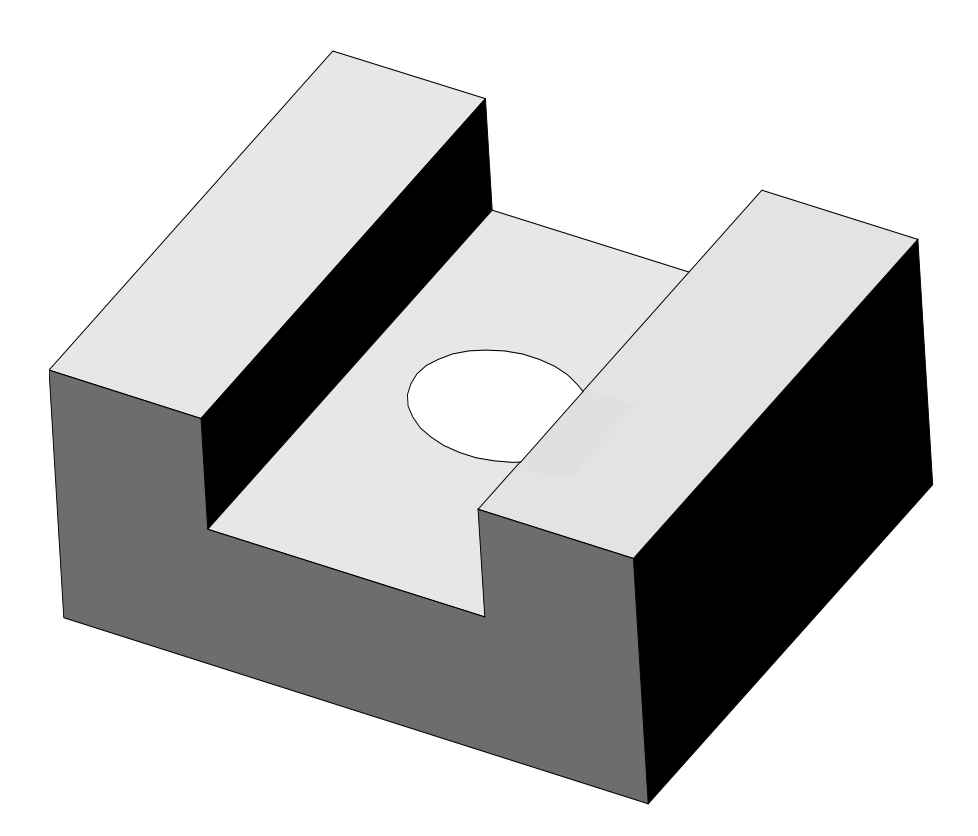

Example of modeling using "slot" and "hole" features

### Example modeling using machining features

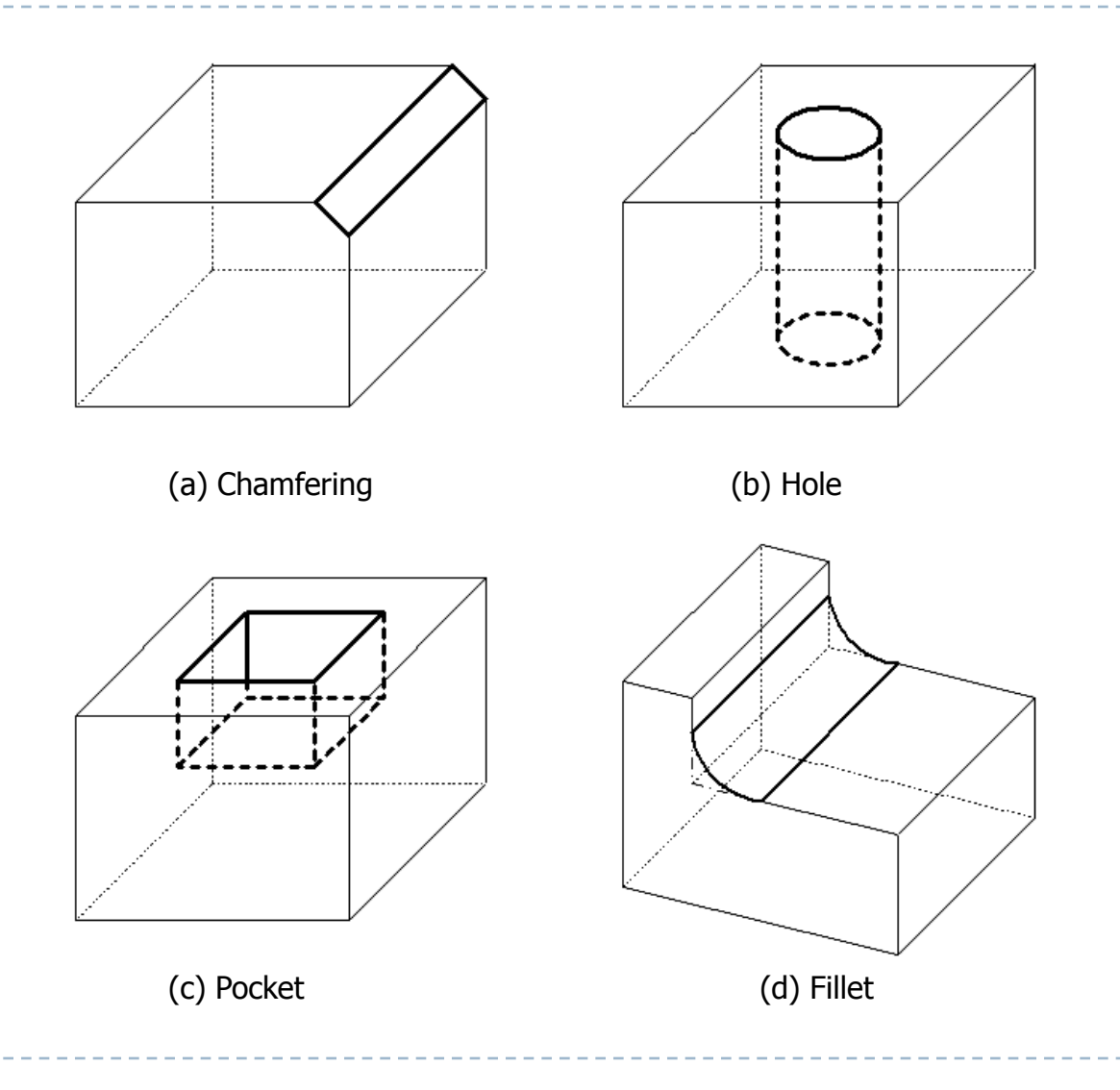

ь

- ▶ Any feature based modeling system cannot provide all the features necessary for all the specific applications
- **The desirable set of features is different between** applications
- ▶ Many systems provide feature definition language so that any specific feature can be defined
- ▶ When they are defined, they are parameterized as the primitives

## Modeling Functions (10) Parametric Modeling

- ▶ Model a shape by using the geometric constraints and the dimension data
- ▶ Geometric constraints describe the relation between shape elements
- ▶ Dimensional data include dimensions and relations between the dimensions

# Modeling Functions (10) Parametric Modeling

- $\triangleright$  Input two dimensional shape roughly
- Input geometric constraints and dimension data
- ▶ Reconstruct the two dimensional shape
- ▶ Create 3D shape by sweeping or swinging

### Modeling Functions (10) Parametric Modeling

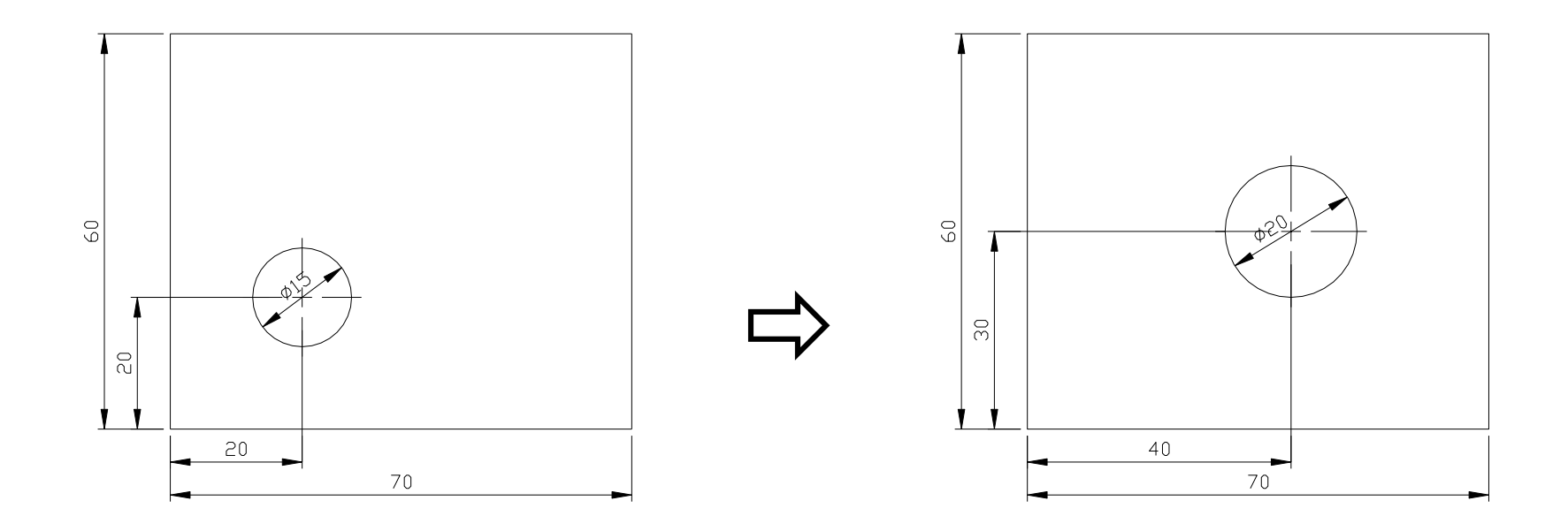

### Data structure of solid model

### ▶ CSG Representation storing CSG tree

- ▶ Store procedure Boolean operation in tree structure
- ▶ Boundary Representation (B-Rep)
	- Data structure vertex, edge, face tables
	- Data structure using half edge
	- Data structure using Winged-edge

### Data structure of solid model – cont'

### ▶ Data structure storing decomposition model

- ▶ Octree representation
- ▶ Voxel representation
- ▶ Cell decomposition model
- ▶ Similar to finite element

### CSG tree

▶ Stores the procedure in which Boolean operations are applied

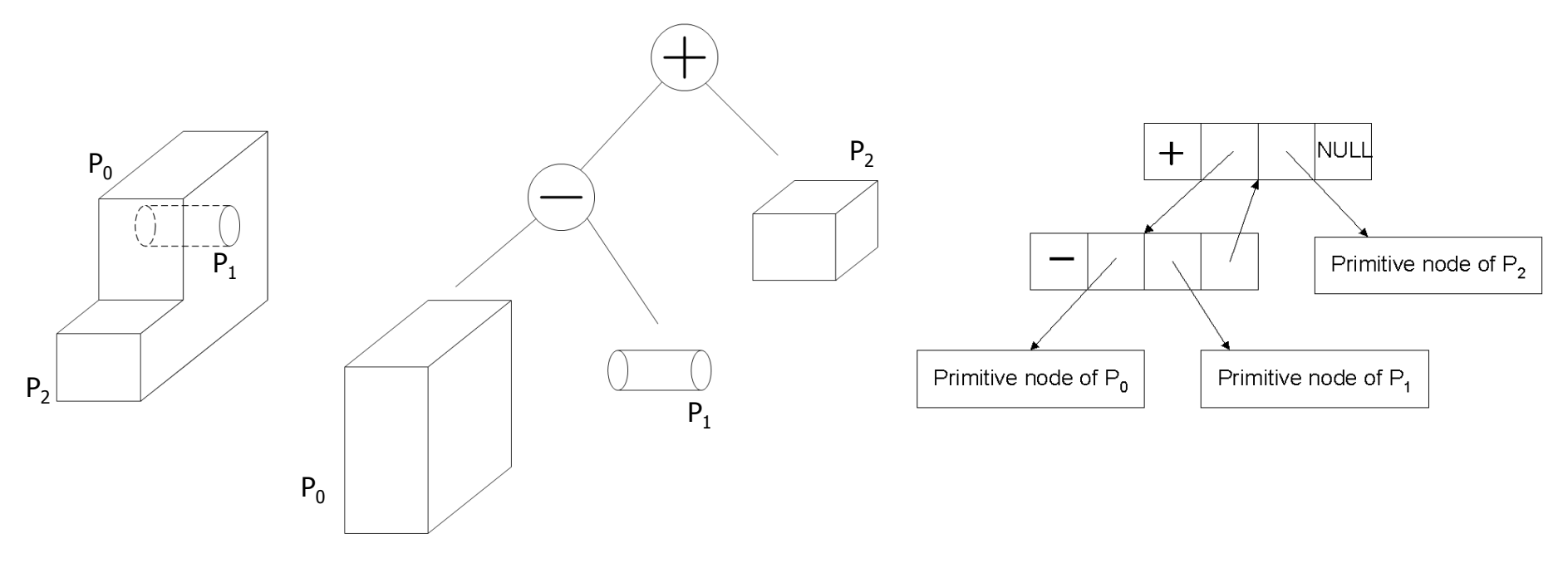

#### Example of CSG tree

### Implementation of CSG tree structure in C language

#### struct operator {

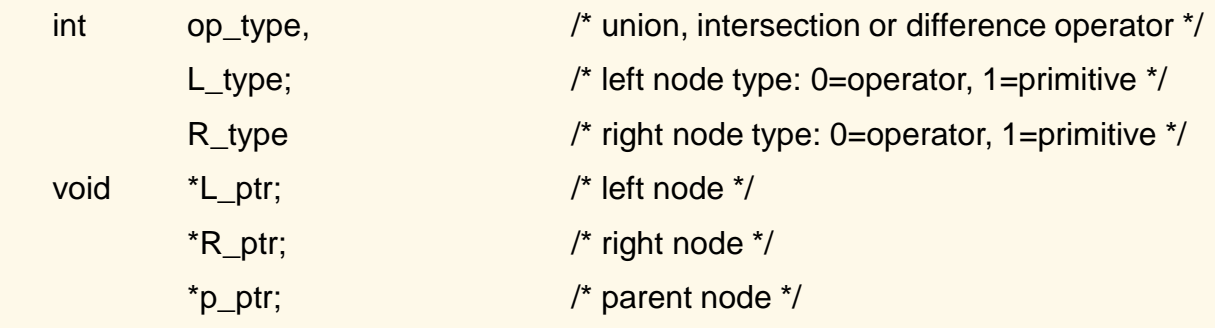

#### }

}

#### struct primitive {

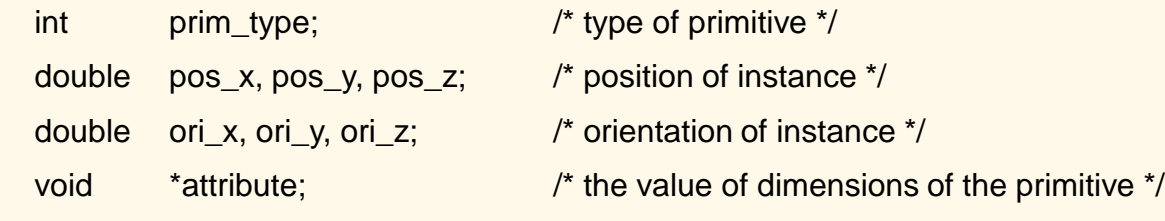

### CSG tree representation– advantages

- ▶ Compact data, Easy to maintain
- Represent only valid object
- ▶ Possible to be converted to B-Rep
	- Many applications can be integrated
	- Model can be easily changed by changing parameter values of primitives

### CSG tree representation – disadvantages

- ▶ Allows only Boolean operations
- ▶ Shapes to be modeled are limited
- **Impossible to modify locally**
- ▶ Significant computation is required for boundary evaluation
	- $\rightarrow$  bad for interactive display
- ▶ Trends are to store B-Rep and Feature tree together

### Modification of solid by changing parameters

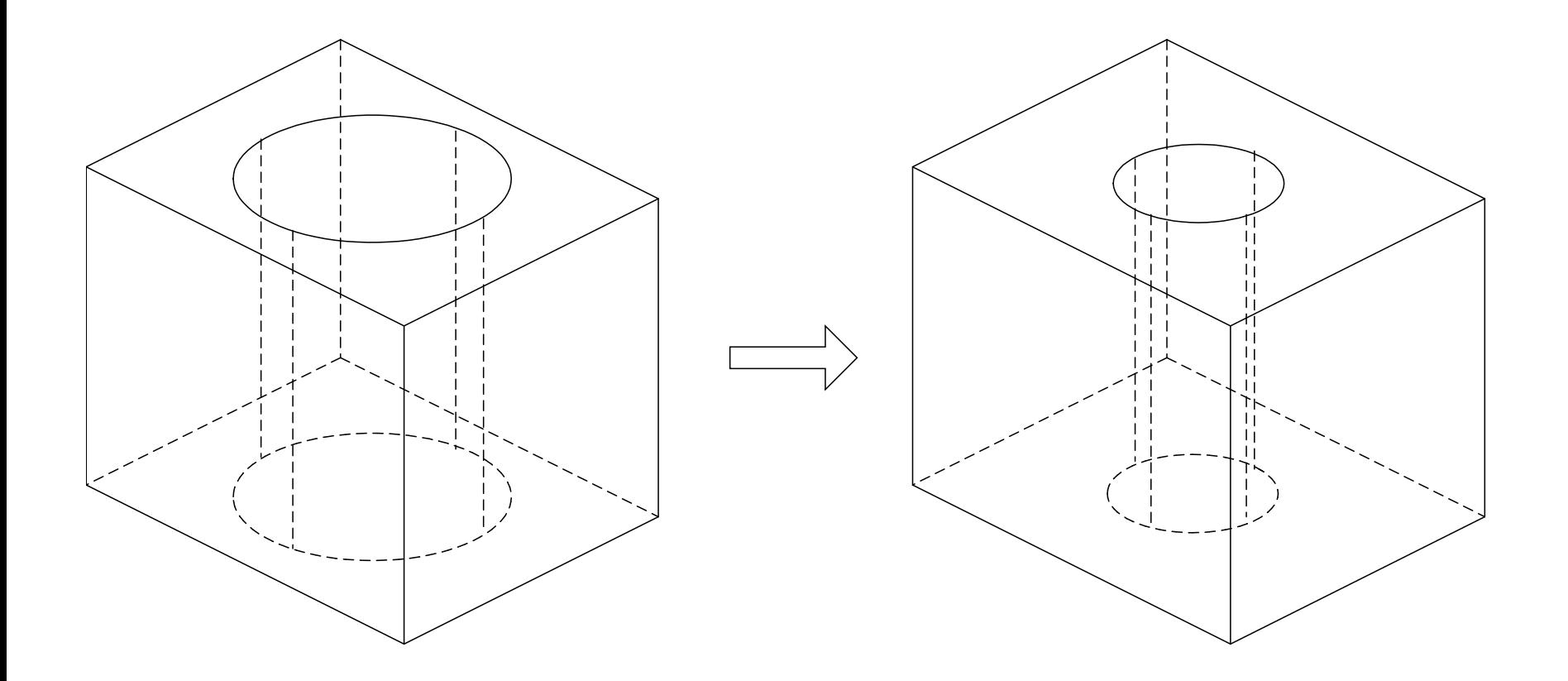

### B-Rep(Boundary Representation)

- ▶ Shape is expressed by its bounding entities such as faces, edges, and vertices
- ▶ Bounding entities and their connectivity are stored in graph structure
	- $\rightarrow$  Graph-based model

### B-Rep Structure – cont'

#### Topology vs. Geometry

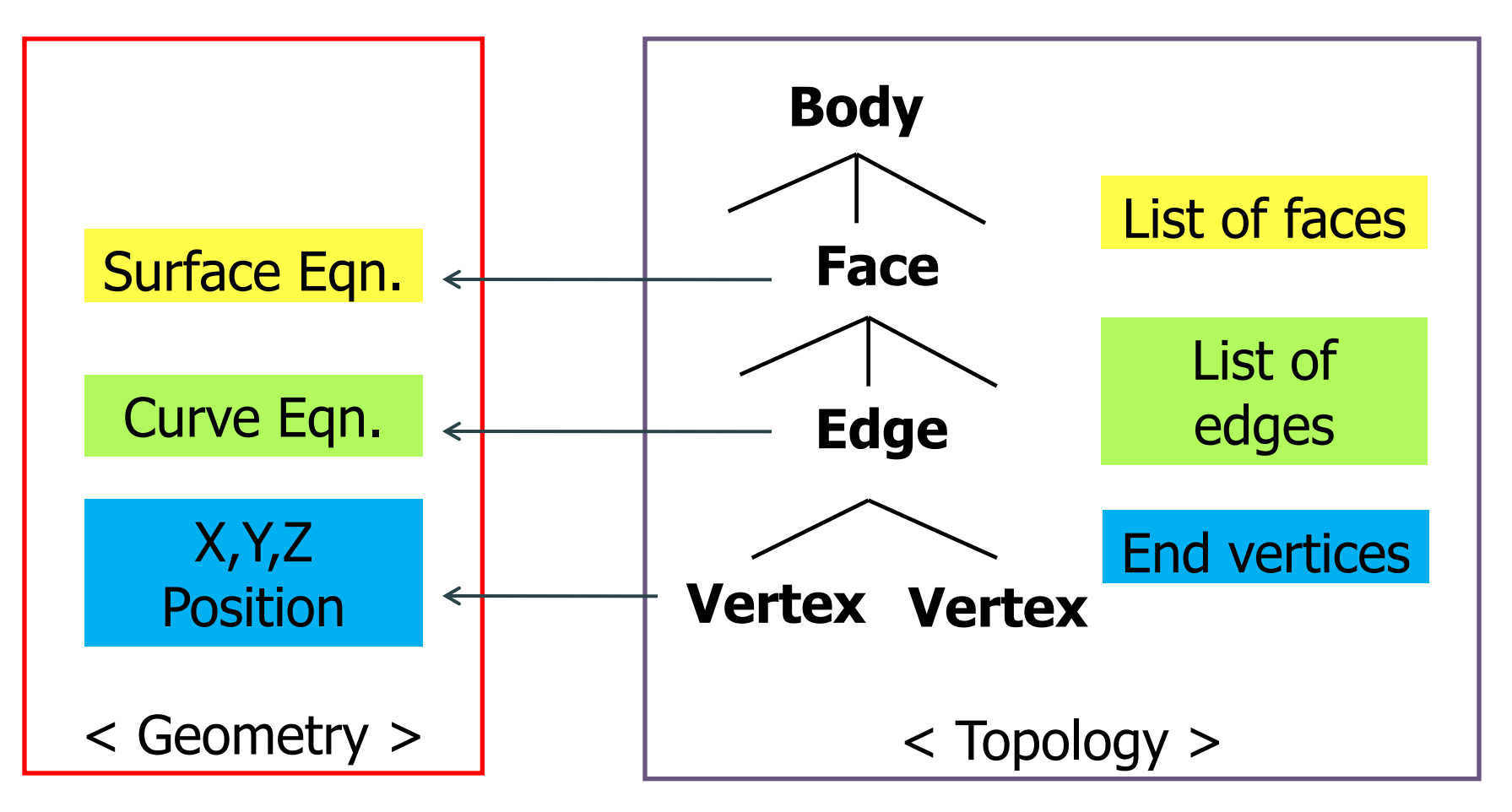

### B-Rep – advantages

- ▶ Boundary data are stored explicitly and enables quick interactive response
- ▶ Topology information can be easily derived
- ▶ Supports various modeling commands (local operations in addition to Boolean)

### B-Rep – disadvantages

- ▶ Complicated data structure with a large amount of data
- ▶ Invalid solid may result

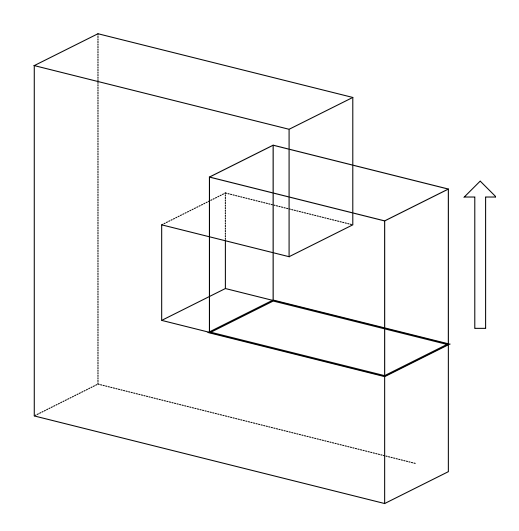

### Table-based structure for storing B-Rep

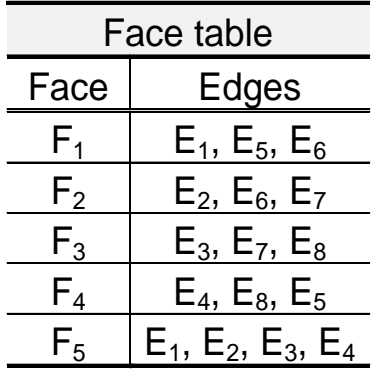

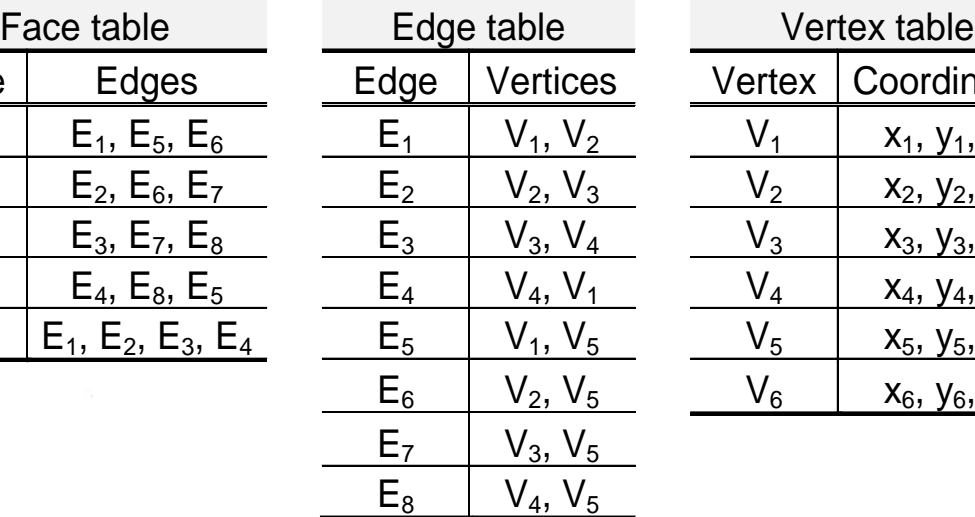

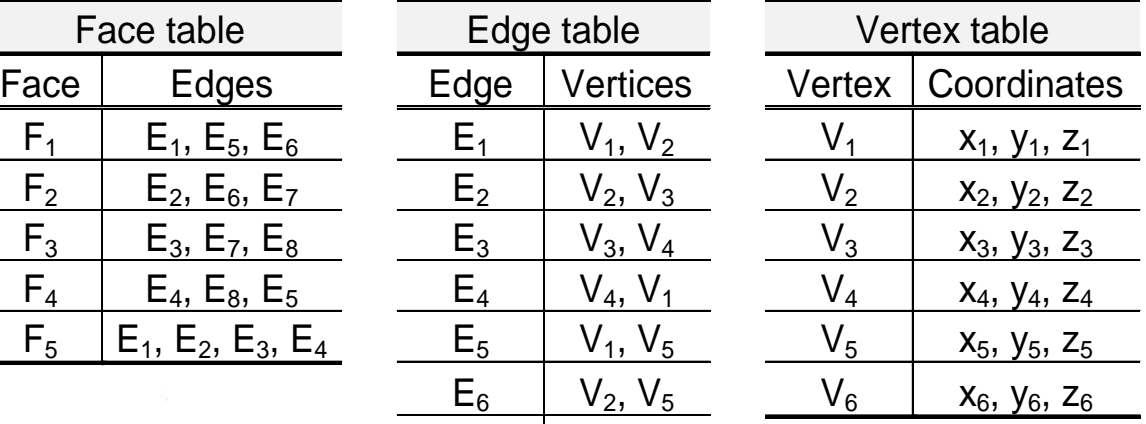

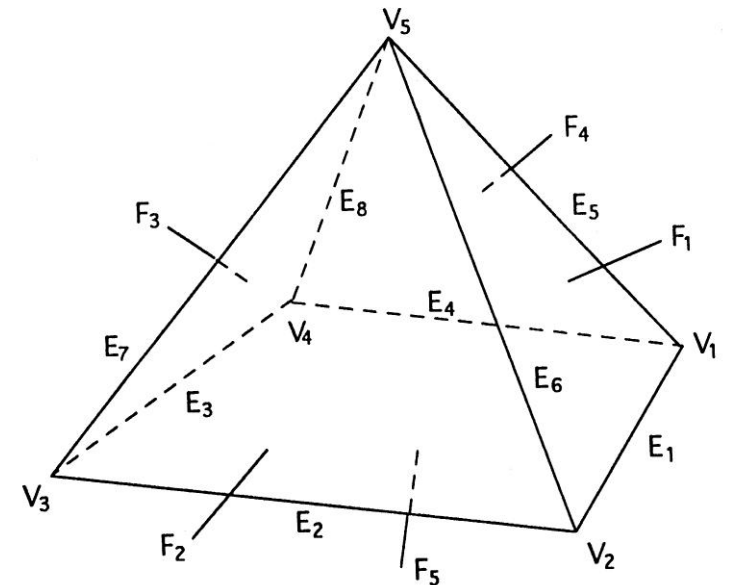

N

### Things to be cosidered

- ▶ Balance between structure compactness and effectiveness in data retrieval
- ▶ Basically used for polyhedron models
- ▶ For objects with curved surfaces and curved edges, information on surface equations are stored in the Face table, information on curve equations are stored in the Edge table
- If there are faces with holes, the current Face table cannot be used

### Treatment of face with multiple boundaries

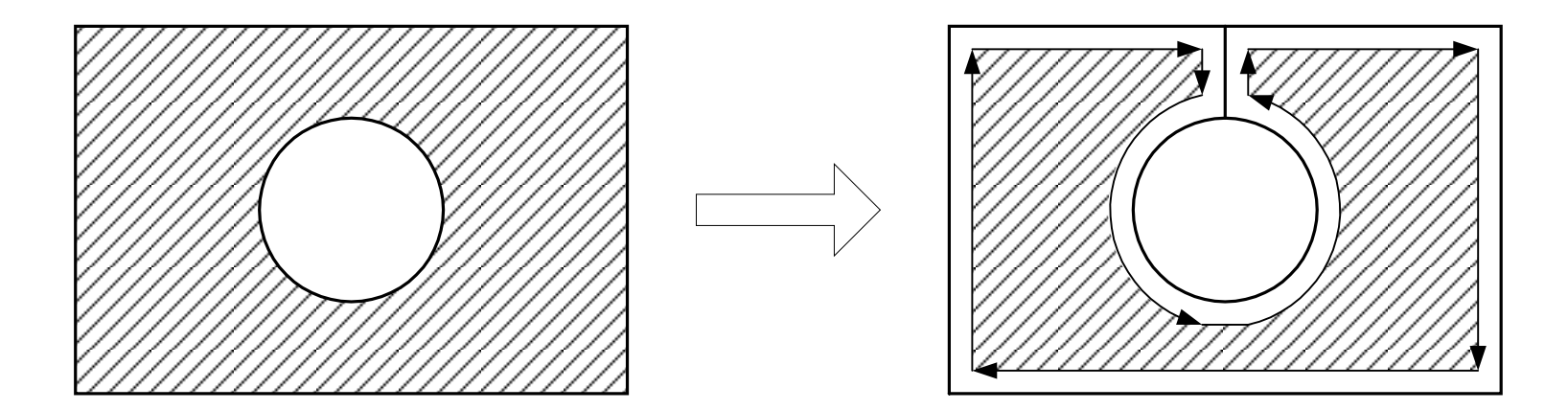

#### Adding bridge-edge is one way to handle hole

### B-Rep – Things to be considered

- ▶ Length of edge table in the Face table varies  $\rightarrow$  Loss of memory usage
- ▶ Deriving adjacency among Vertex, Edge, Face requires a heavy search

Ex) Which faces share a given edge? Which edges share a given vertex?

### Decomposition Model Data Structure

- ▶ Decomposition model:
	- ▶ Represent an object as an aggregation of simple objects such as cubes

### Voxel model (Exhaustive enumeration)

- ▶ Space of interest is represented by a set of cubes (voxels) after being subdivided by grid planes
- ▶ Only the voxels embodied by the object are stored
- $\triangleright$  Use 3D array C(i, j, k), C(i, j, k) corresponding to the embodied voxels is set to 1. Others set to 0
- ▶ Popular in digital image processing

Voxel model – cont'

- Any shape can be represented, approximately at elast
- ▶ Used to model human bones and organs from digital topography
- ▶ Easy to implement mass property calculation and Boolean operation
- Information on empty space is also available

### Voxel model – cont'

- ▶ Memory requirement varies drastically depending upon desired resolution
- ▶ Used as a secondary representation for computation convenience

### Visualization of voxel representation

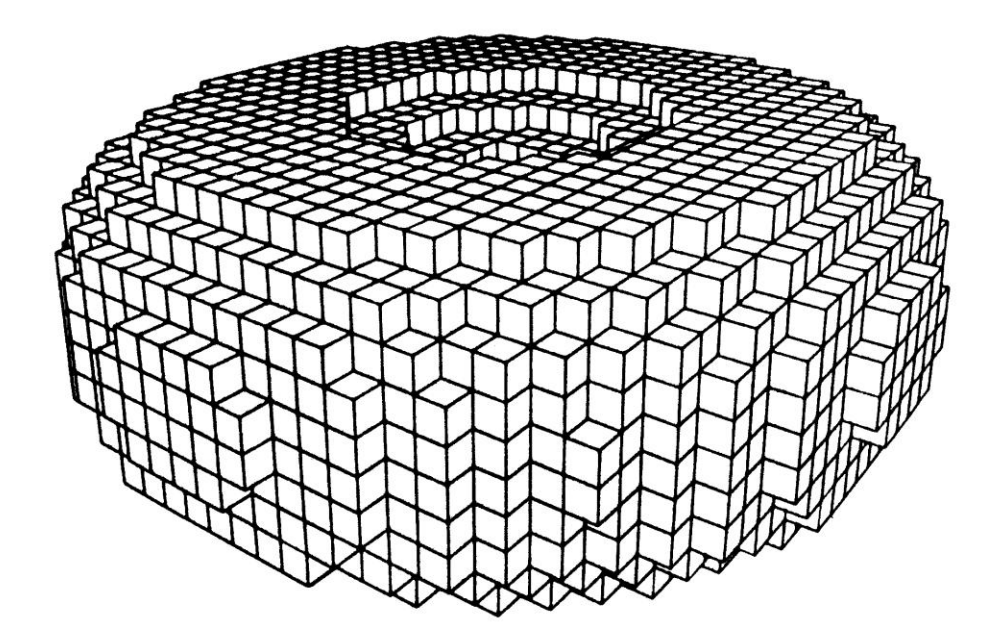

### Octree representation

▶ Only voxels occupying the object space are subdivided, Extension of Quadtree to 3D

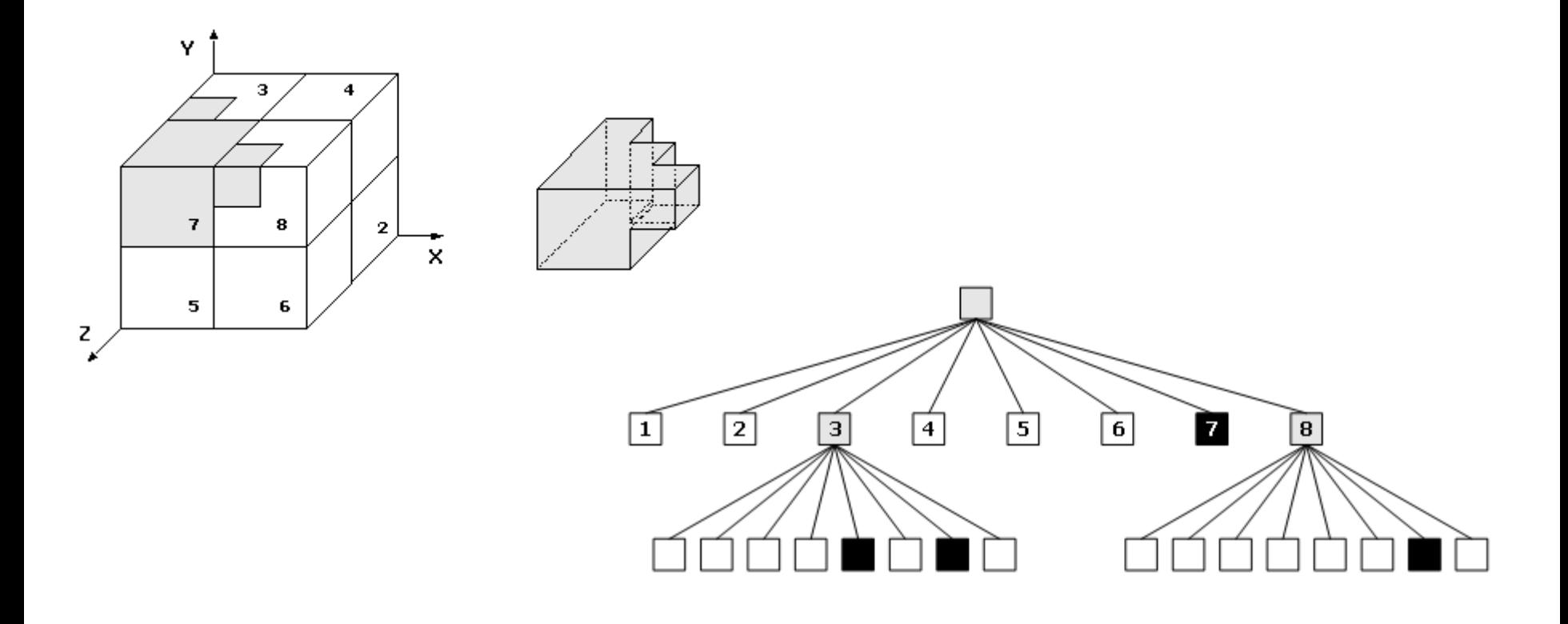

### Data structure for storing octrees

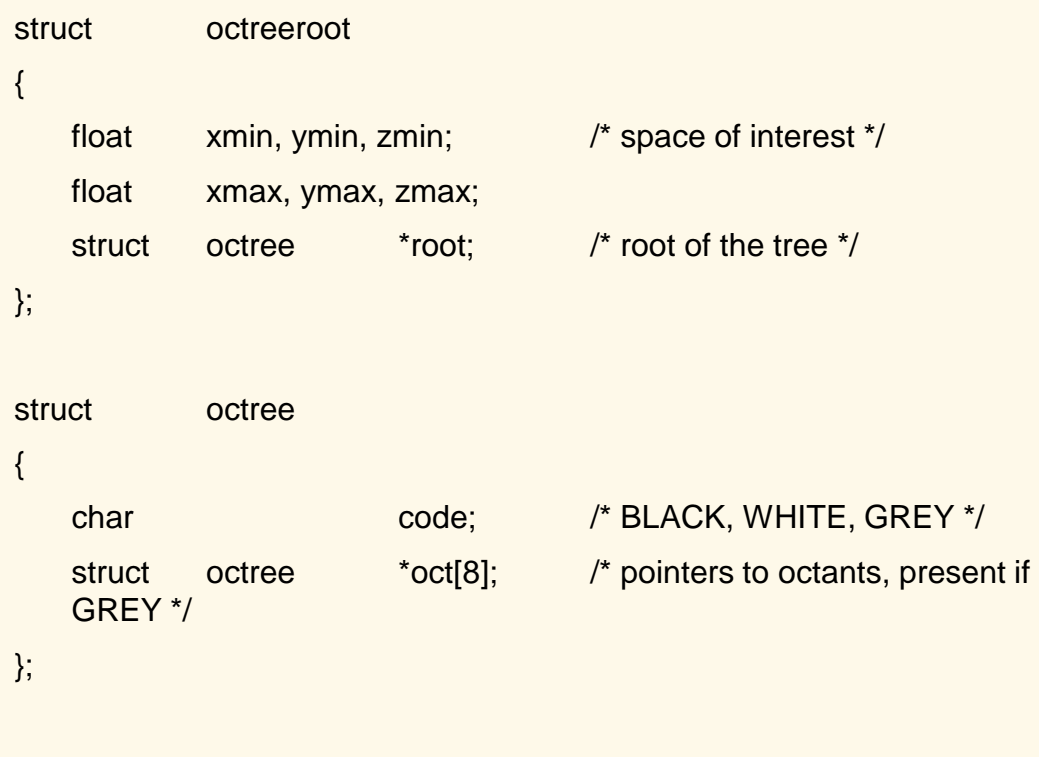

### Procedure of octree generation

```
make_tree( p, t, depth )
primitive *p; / p = the primitive to be modeled * /octree *t; / *t = node of the octree, initially
   the initial tree with one grey node */
int depth; \frac{1}{2} initially max. depth of the recursion \frac{1}{2}{
   int i;
   switch( classify( p, t))
   {
             case WHITE:
                          t->code = WHITE;
                          break;
             case BLACK:
                          t->code = BLACK;
                          break;
```
### Procedure of octree generation – cont'

```
case GREY:
                            if(depth == 0){
                                           t->code = BLACK;
                             }
                            else
                             {
                                           subdivide(t);
                                           for(i = 0; i < 8; i++)
                                                        make_tree( p, t->oct[i], 
    depth-1 );
                             }
                            break;
              }
    }
}
/* classify octree node against primitives */
classify( … );
/* divide octree node into eight octants */
subdivide( … );
```
### Cell decomposition model

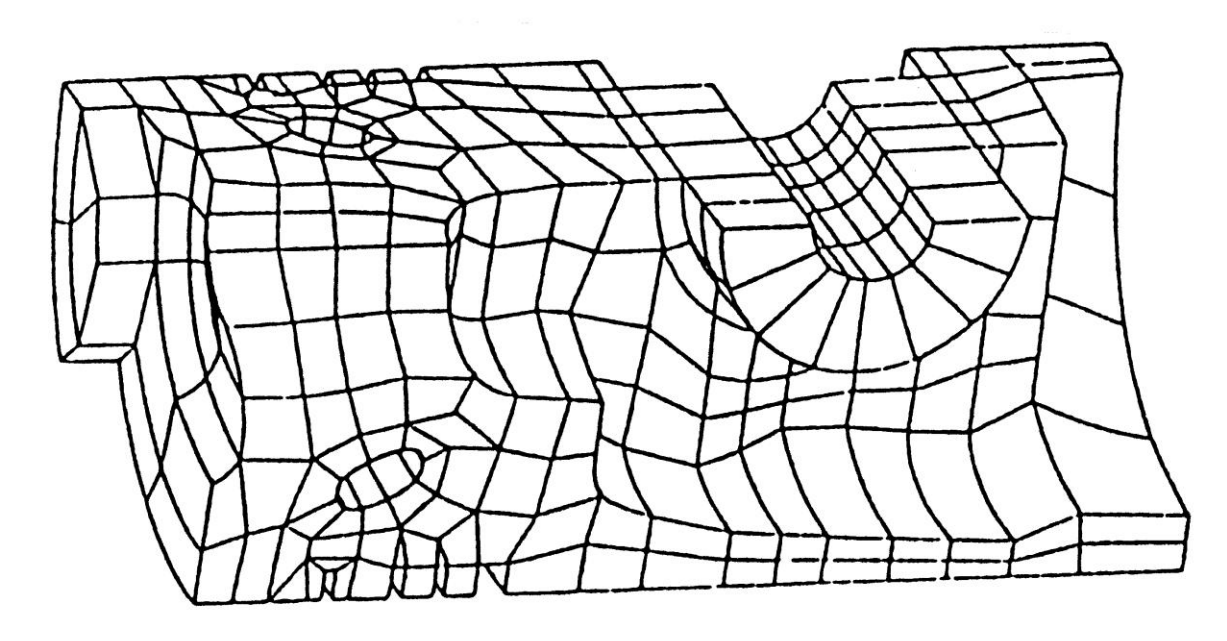